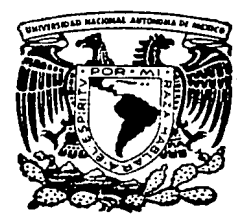

# Universidad Nacional Autónoma de México

### Facultad de Ingeniería

# SISTEMA DE CONTROL DE COSTOS

# Tesis Profesional

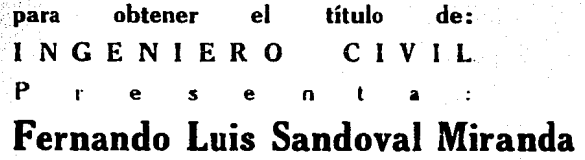

México, D. F. 1987

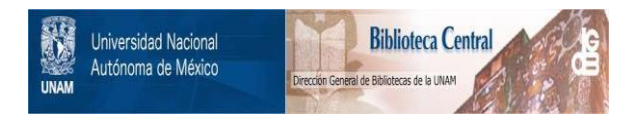

## **UNAM – Dirección General de Bibliotecas Tesis Digitales Restricciones de uso**

## **DERECHOS RESERVADOS © PROHIBIDA SU REPRODUCCIÓN TOTAL O PARCIAL**

Todo el material contenido en esta tesis está protegido por la Ley Federal del Derecho de Autor (LFDA) de los Estados Unidos Mexicanos (México).

El uso de imágenes, fragmentos de videos, y demás material que sea objeto de protección de los derechos de autor, será exclusivamente para fines educativos e informativos y deberá citar la fuente donde la obtuvo mencionando el autor o autores. Cualquier uso distinto como el lucro, reproducción, edición o modificación, será perseguido y sancionado por el respectivo titular de los Derechos de Autor.

## SISTEMA DE CONTROL DE COSTOS INDICE GENERAL

#### **INTRODUCCION**

T.

 $\Pi$  .

DESCRIPCION GENERAL DEL SISTEMA.

- **TAP** COMENTARIOS Y DESCRIPCIÓN DEL PROYECTO DONDE SE IMPLAN-TARÁ EL SISTEMA.
- $1.2.$ DIFERENCIAS BASICAS.
- $1.3.$ GENERALIDADES DEL SISTEMA CONSTRUCTIVO TRADICIONAL.
- $1.4 -$ SECUENCIAL ANUAL DE ELABORACIÓN DEL SISTEMA.
- $1.5 -$ GENERALIDADES DEL FUNCIONAMIENTO DEL SISTEMAT

#### PRESUPUESTO.

- $\sim 11-1$ CUANTIFICACIÓN DE-OBRA.
	- $II.2.$ **OBTENCIÓN DEL PRESUPUESTO.**
	- ELABORACION Y ADJUDICACION DE LOS CENTROS DE COSTO.  $-III$ 
		- $111.1$ POLITICAS.
		- ORGANIZACIÓN DEL PROYECTO EN ZONAS Y ESPECIALIDADES.  $III.2<sub>1</sub>$
	- 11133 8 CENTROS DE COSTO.

# IV, ELABORACION DEL CATALOGO DE CUENTAS Y SUHCUENTAS.

FORMATOS DE CONTROL.

v.

INDICES, DETECCION DE SOBRECOSTOS Y ERRORES CONTABLES. VI.

COMENTARIO FINAL

**BIBLIOGRAFIA** 

#### SISTEMA DE CONTROL DE COSTOS

#### INTRODUCCION:

EN EL CAMPO DE LA INGENIERIA CIVIL SE HA PRESENTADO LA NECESIDAD CONSTANTE DE CONSTRUIR OBRAS QUE VAN CREANDO LA INFRAESTRUCTURA DE NUESTRO PAIS.

PARA REALIZAR ESTAS OBRAS ES NECESARIO REALIZAR ESTUDIOS PRELI-MINARES DE FACTIBILIDAD; EXPLORATORIOS Y POSTERIORMENTE DETALLA-DOS HASTA LLEGAR AL PROYECTO DEFINITIVO Y PLANTEAR LA OBRA, INI-CIANDO POSTERIORMENTE LA ETAPA MÁS IMPORTANTE QUE ES LA CONSTRU-CCIÓN. ES AQUÍ DONDE EMPEZAMOS EL PROCESO FUNDAMENTAL DE CON--TROL.

LA TRANSFORMACIÓN DE LOS MATERIALES, MAQUINARIA Y EL ESFUERZO --HUMANO SE MANIFIESTAN EN UN PROCESO, SIENDO EL PRODUCTO LA TER-MINACIÓN DE LA OBRA.

PARA HABLAR DE UN APROVECHAMIENTO ÓPTIMO DE LOS RECURSOS DEBEMOS TENER DOS TIPOS DE CONTROLES:

CONTROL DE CALIDAD DEL TRABAJO Y EL CONTROL ADMINISTRATIVO: POR MEDIO DE ESTANDARES DE MEDICIÓN QUE NOS PERMITAN COMPARAR LOS --RESULTADOS CON LAS NORMAS ESTABLECIDAS.

PARA SER MAS EXPLICITO PRESENTO UN MODELO DE LO QUE ES UN PROCE-SO DE CONSTRUCCIÓN.

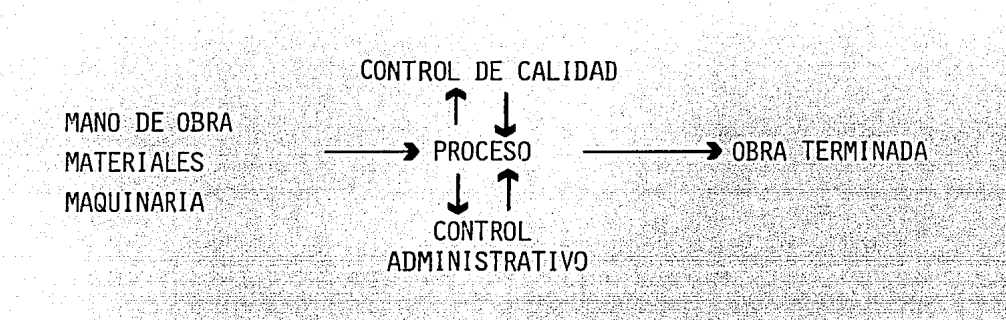

2

COMO PODEMOS OBSERVAR EL CONTROL ES UN PUNTO MUY IMPORTANTE PARA LLEGAR A OBTENER UN RESULTADO IDÓNEO EN LA OBRA TERMINADA, PERO DEBE EXISTIR UN INTERACCIÓN ENTRE EL CONTROL Y EL PROCESO PARA OBTENER LOS MEJORES RESULTADOS.

EN NUESTROS DIAS LA INDUSTRIA DE LA COSNTRUCCIÓN ESTA PROFUNDA--MENTE AFECTADA POR LA CRISIS Y LA INFLACIÓN ES POR ESTO QUE EN-FOCAREMOS NUESTRO TRABAJO PRINCIPALMENTE EN EL CONTROL ADMINIS-TRATIVO Y EN ESPECIAL EN EL CONTROL DE COSTOS EN CONSTRUCCIÓN.

DADA LA IMPORTANCIA EN EL ACTUAL GOBIERNO Y LA MAGNITUD DE LA --OBRA ELECTROMECANICA DEL METRO ES NECESARIO LA OBTENCIÓN DE CIERTOS DIAGNOSTICOS CON PRONTITUD Y EFICIENCIA, POR LO QUE NOS ENFOCAMOS EN UN SISTEMA DE CONTROL DE COSTOS DISENADO ESPECIFI-**CAMENTE PARA ELLO.** 

#### DESCRIPCION GENERAL DEL SISTEMA **Taraccio**

I.1. COMENTARIOS Y DESCRIPCIÓN DEL PROYECTO DONDE SE IMPLANTARA EL SISTEMA.

EN ESTE CASO EL PROYECTO DE CONTROL DE COSTOS SE LLEVARA A CABO EN LAS LINEAS 6 Y 7 DEL SISTEMA DE TRANSPORTE COLEC--TIVO (METRO). LA OBRA POR REALIZAR SERÁ LA COLOCACIÓN E -INSTALACIÓN DE LA VÍA, APARATOS DE VÍA (CAMBIOS), CHAROLAS ELECTRICAS, SUBESTACIONES, CABLES Y TODO LO RELACIONADO CON LA OBRA ELECTROMECÁNICA DEL METRO.

EN LA LINEA 6 SE UTILIZÓ EL SISTEMA TRADICIONAL DE CONS-TRUCCIÓN, ES DECIR A BASE DE CAJÓN A 8 MTS. DE PROFUNDIDAD (PROMEDIO), BALASTO Y DURMIENTES,

EL RECORRIDO DE LA LÍNEA 7 TENÍA PROBLEMAS ESPECÍFICAMENTE DE TRANSITO Y MINAS EN LA SUPERFICIE, POR LO QUE FUE NECE-SARIO RECURRIR A UN SISTEMA NUEVO EN MÉXICO, LA CONSTRU- -CCIÓN POR TÚNELEO A 20 MTS Y SUSTITUYENDO EL BALASTO Y -LOS DURMIENTES POR LOSA DE CONCRETO.

 $1.2.$ DIFFRENCIAS BASICAS.

> MENCIONARE LOS CONCEPTOS DE LA OBRA EL ECTROMECANICA DEL --SISTEMA TUNELEO QUE DIFIEREN DEL SISTEMA TRADICIONAL.

A) LOSAS DE CONCRETO EN LUGAR DE BALASTO, ESTO SIMPLIFICA LA NECESIDAD DE ALINEAR Y NIVELAR QUE EN EL SISTEMA TRADICIO-NAL ES MUY TEDIOSO, CARO Y TARDADO.

- B) EL RIEL SE FIJA SOBRE LA LOSA ASI COMO LOS AISLADORES, ESTO QUIERE DECIR QUE SE EXCLUYE TAMBIÉN EL USO DE LOS DURMIEN-TES.
- GENERALIDADES DEL SISTEMA CONSTRUCTIVO TRADICIONAL.
- I.3.1.EN LO REFERENTE A VÍAS EXPLICARE SOMERAMENTE LA SECUENCIA -DE INSTALACIÓN DE ESTAS:
	- A) COLOCACIÓN DE LA, CAPA DE BALASTO, ESTA SE DISTRIBUYE POR -MEDIO DE UN TRAXCAVO Y SE COMPACTA CON RODILLOS HASTA LLE--GAR A UNA CAPA APROX, DE 45 CMS.
	- B) POSTERIORMENTE SE COLOCAN LOS DURMIENTES DE CONCRETO POR UNO DE MADERA, STENDO LOS DE MADERA LOS QUE VAN A SOPORTAR LOS AISLADORES PARA LA INSTALACIÓN DE BARRA GUÍA.
	- C) DESPUÉS COLOCAMOS LA VÍA Y SE PROCEDE A HACER UNA PREALINEA CIÓN Y PRENIVELACIÓN.
	- D) COLOCAMOS LA ZA, CAPA DE BALASTO, SE NIVELA Y ALINEA HASTA TENER UNA EXACTITUD MILIMÉTRICA.
	- E) ANTES DE TERMINAR LA RENIVELACIÓN Y ALINEACIÓN SE COLOCA LA PISTA METALICA QUE SERA POR DONDE CORRERAN LOS NEUMATICOS -DE LOS CARROS.
	- F) ⁄ AL CONCLUIR LA PISTA, LA NIVELACIÓN Y ALTNEACIÓN DE LA VÍA SE COLOCAN LOS AISLADORES QUE SOPORTAN A SU VEZ LA BARRA GU TA.
	- G) UNA VEZ COLOCADA LA BARRA GUIA PRACTICAMENTE EL TRABAJO DE VÍAS ESTA CONCLUIDO.
- I.3.2.EN LO REFERENTE A LA INSTALACIÓN DE LA OBRA ELECTRICA SÓLO MENCIONARÉ LOS CONCEPTOS MÁS IMPORTANTES A CONTROLAR POR -EL COSTO QUE REPRESENTA LA OBRA.
	- A) COLOCACIÓN DE CHAROLAS ELECTRICAS, LAS CUALES SOPORTAN Y -CONDUCEN LOS CABLES PARA LA GENERACIÓN DE ENERGÍA DEL SIS-TEMA.
	- B) CABLES ELECTRICOS, EL SISTEMA CUENTA CON UNA VARIEDAD MUY GRANDE DE CALIBRES YA QUE CADO UNO TIENE DIFERENTES FUNCIO **NES TALES COMO:**

TRACCIÓN ILUMINACIÓN ENFRGIA COMUNICACIÓN **SONT DO** ETC.

# SECUENCIA DE CONSTRUCCION DE VIA SOBRE BALASTO.

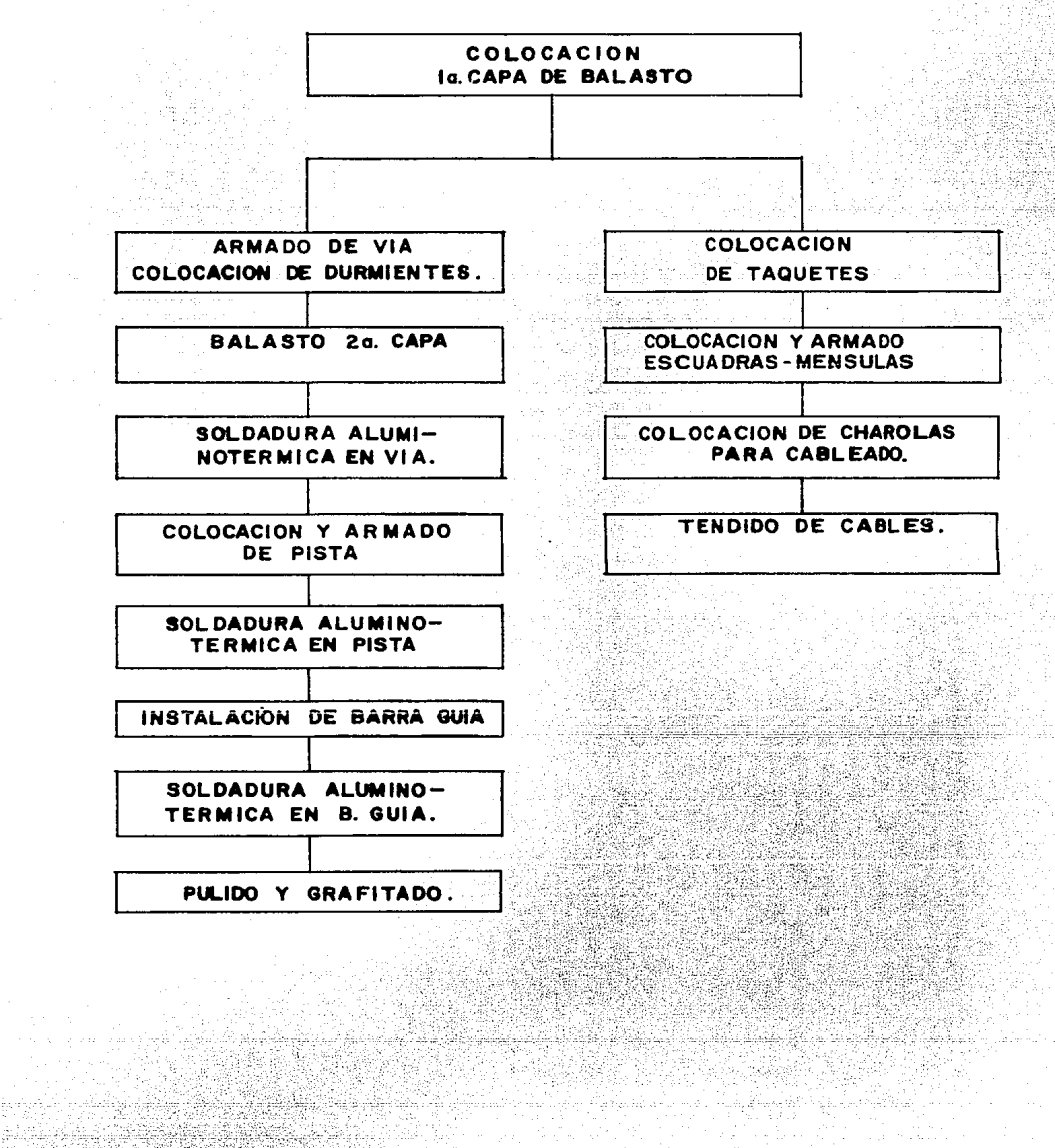

en Bergera

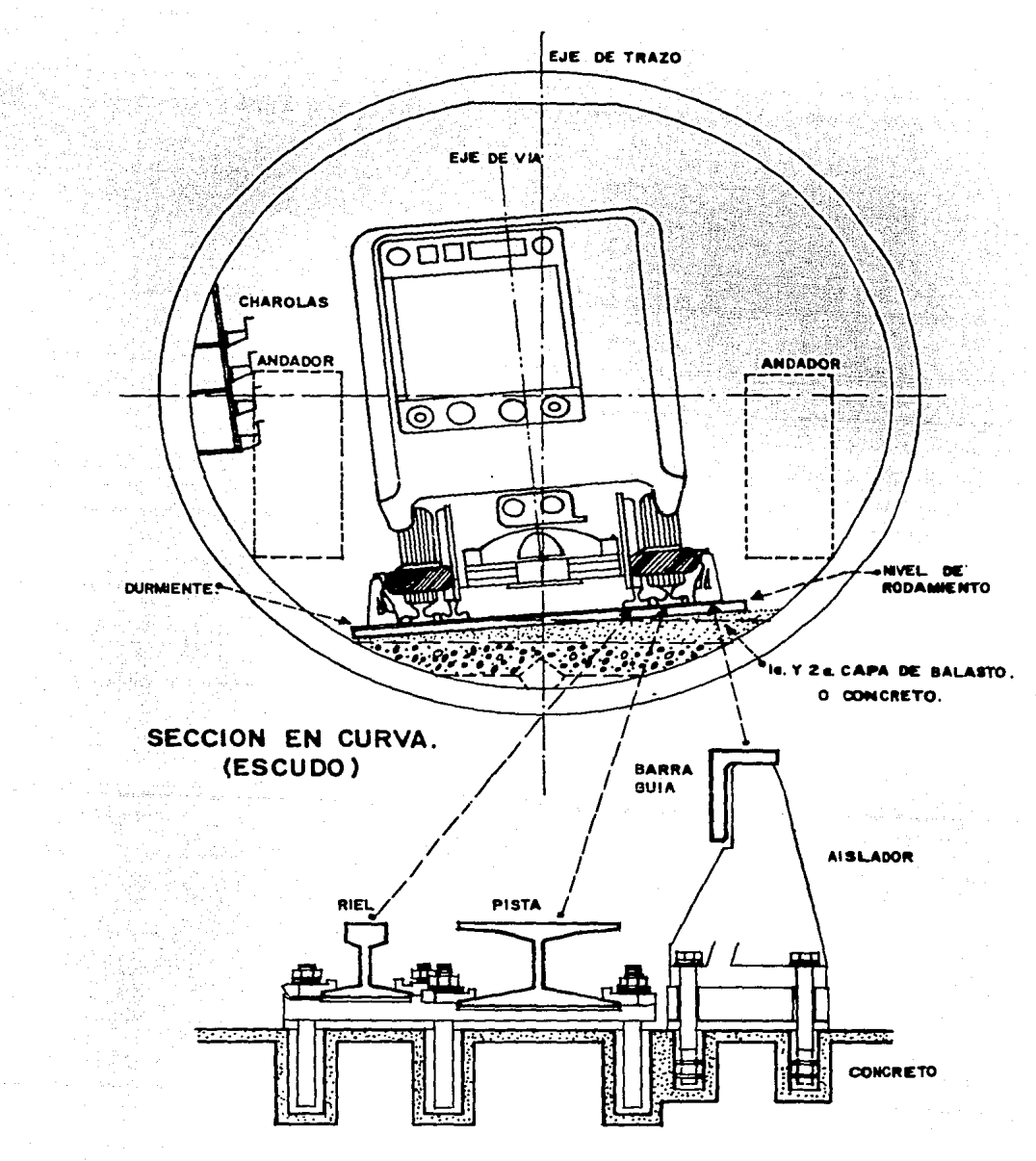

SECCION TIPO DE UNA FILA DE VIA.

## SECUENCIA DE CONSTRUCCION DE VIA SOBRE CONCRETO.

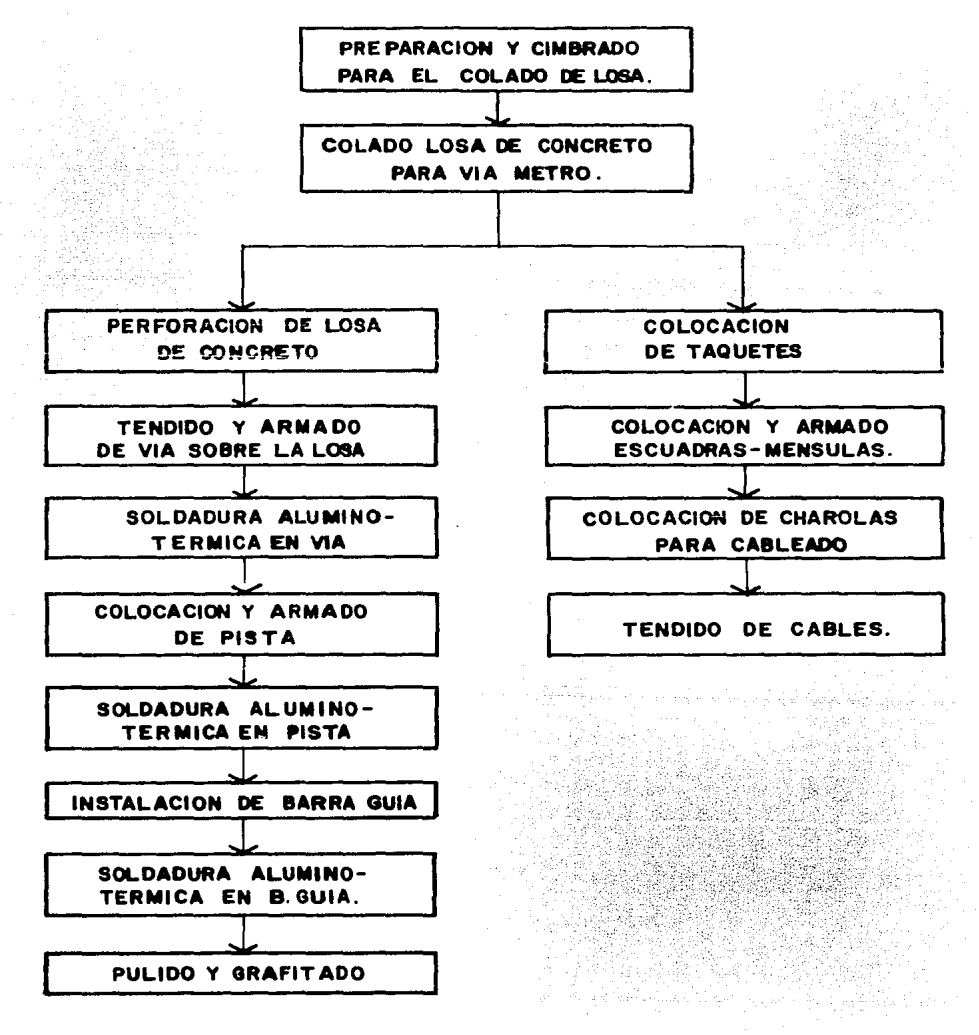

NOTA : EN LO QUE SE REFIERE A LA INSTALACION ELECTRICA LA SECUENCIA ES LA MISMA QUE LA DE VIA SOBRE BALASTO SOLO QUE EL INICIO SE HARA DESPUES DE QUE EL CONCRETO HA FRAGUADO.

1.4. SECUENCIA GENERAL DE ELABORACIÓN DE SISTEMA.

 $\overline{D}$ EBIDO AL CRECIMIENTO GENERAL DE CONSTRUCCIÓN DE LAS OBRAS DEL METRO Y OBSERVANDO QUE NO SE CONTABA CON ALGÚN SISTEMA DE CON-TROL DE COSTOS ADECUADO, POR MEDIO DEL CUAL SE TUVIERA UN ---DIAGNOSTICO RAPIDO Y CLARO, SE HIZO UN ESTUDIO COMPLETO DEL --PROBLEMA: SE DEFINIÓ, SE LOCALIZARÓN LAS NECESIDADES, VALORA--MOS Y ORGANIZAMOS LOS DATOS Y UNA VEZ OBTENIDA TODA LA INFOR-MACIÓN LOCALIZAMOS LAS ARMAS CON LAS QUE YA CONTABAMOS PARA --FACILITAR LA SOLUCIÓN DEL PROBLEMA. AL TENER TODOS ESTOS ELE-MENTOS SE PROCEDIÓ A DISEÑAR UN SISTEMA POR MEDIO DEL CONTROL DE LOS COSTOS UNITARIOS.

PARA LA REALIZACIÓN DE ESTE SISTEMA SE TOMARON LOS PRECIOS -UNITARIOS QUE POR SU IMPORTE GLOBAL REPRESENTABAN MAS DEL 85 % DEL VALOR DE LA OBRA; SE CATALOGARON POR ESPECTALIDADES; SE -ESTUDIARON DE ACUERDO AL CATÁLOGO DE CUENTAS DE COSTO Y AVANCE Y SE RELACIONO CADA CONCEPTO DE AVANCES CON LOS DE COSTOS.

EJEMPLO:

CONCEPTO: © LOSA DE CONCRETO.

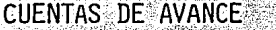

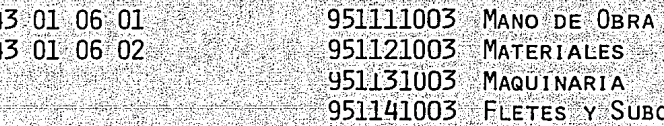

951151003 0TROS

**CUENTAS DE COSTO** 

ONTRATOS

#### NOTA:

EL CATÁLOGO DE CUENTAS DE AVANCE SERÁ EL CATÁLOGO DE CON-CEPTOS DE LA EMPRESA.

7.

YA TENIENDO LA RELACIÓN DE TODOS LOS PRECIOS, SE HIZO EL ESTU--DIO A MANO DEL COSTO DE UN MES SACANDO LA INFORMACIÓN DE LAS -PÓLIZAS DE CONTABILIDAD QUE EMITEN EN LA OBRA PARA SACAR LOS --RESULTADOS, ADECUANDO DE ESTA FORMA LA RELACIÓN DE AVANCES CON TRA COSTOS.

AL TENER LOS RESULTADOS DEL EJEMPLO QUE SE HIZO, SE INICIÓ EL -ESTUDIO DEL SISTEMA Y DE LOS PROGRAMAS, AGILIZANDO CONSIDERA-BLEMENTE LA INFORMACIÓN CON LA QUE SE CONTABA. DESPUÉS DE VA-RIAS REUNIONES CON LOS SUPERINTENDENTES Y ADMINISTRATIVOS SE --DETECTARON TODAS LAS NECESIDADES QUE TENIAN, AFIRMANDO EN CON--JUNTO CON LA GENTE DE OBRA Y LOS ADMINISTRATIVOS. SE DISEÑA--RON CARATULAS CON LOS REQUERIMIENTOS DE INFORMACIÓN, Y SUS PRIO RIDADES: CON EL DESARROLLO DE TODOS ESTOS ELEMENTOS SE LOGRÓ -CONTAR CON UN SISTEMA DE COSTOS MUY COMPLETO YA QUE ADEMÁS DE -CONTROLAR EL COSTO UNITARIO PUEDE CONTROLAR LOS COSTOS POR CUEN TAS A CUALQUIER NIVEL DE DESGLOCE QUE SE REQUIERA DETECTANDO EL SOBRECOSTO EFICAZMENTE.

UNA VEZ OBTENIDOS LOS RESULTADOS LOS COMPARAREMOS CON LOS PRO-FORMAS PONTENDO ATENCIÓN ESPECIAL EN LOS PRECIOS UNITARIOS. YA QUE LOS RESULTADOS DEL SISTEMA SALDRAN A COSTO UNITARIO, PERMI-TIÉNDONOS DETECTAR IRREGULARIDADES EN ALGUNOS DE LOS ELEMENTOS DE LOS PRECIOS UNITARIOS. UNA VEZ ANALIZADAS LAS CAUSAS DE -ESTAS IRREGULARIDADES SE PUEDE TOMAR LAS DESICIONES PARA PROCE-DER A LA ACCIONES CORRECTIVAS CORRESPONDIENTES

ESTE SISTEMA PUEDE EMITIRSE CON LA FRECUENCIA QUE SE REQUIERA, EN ESTE CASO LO HAREMOS SEMANALMENTE YA QUE DE ESTA FORMA PODRE MOS DETECTAR LOS PROBLEMAS DE SOBRECOSTO A TIEMPO EVITANDO PERDIDAS O ESCAPES DE COSTO CONSIDERABLES.

A CONTINUACIÓN ENLISTARE COMO MERA INFORMACIÓN LOS CONCEPTOS MÁS REVELANTES QUE SE VAN A CONTROLAR EN EL SISTEMA.

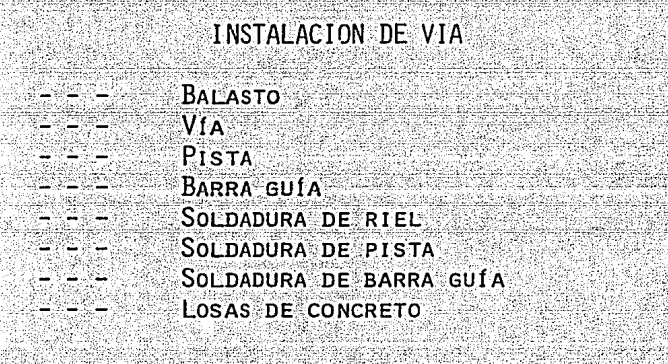

MUROS PR'S

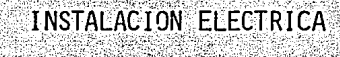

**CANALIZACIONES CONDUCTORES SUBESTACIONES TABLEROS** 

#### 1.5. GENERALIDADES DEL FUNCIONAMIENTO DEL SISTEMA.

LOS PASOS BÁSICOS PARA EL FUNCIONAMIENTO DEL SISTEMA SON LOS SIGUIENTES:

- 1. SACAR IMPORTES DE CADA UNO DE LOS P.U. POR MANO DE OBRA. MATERIALES, MAQUINARIA, FLETES Y SUBCONTRATOS Y OTROS
- $2^{\circ}$ ASIGNAR CENTROS DE COSTO DE LA MANERA COMO SE QUIERA - -CONTROLAR LA OBRA (TRAMOS) RESPONSABLES, ESPECIALIDADES,  $ETC$ ,  $\sum$
- $\overline{3}$ . TOMAR EL CATÁLOGO DE CUENTAS DE CONTABILIDAD Y SACAR LAS CUENTAS QUE SE VAN A COMPARAR Y CONTROLAR CONTRA EL PRE-CIO UNITARIO.
- 4. TODA ESTA INFORMACIÓN SE VA A INCLUIR EN UN PROGRAMA EL CUAL EXPLOTARA EL SISTEMA DE CONTABILIDAD DE LA EMPRESA, ESTE PROGRAMA EXTRAERA LA INFORMACIÓN POR CUENTAS Y IO EMITIRA POR CUENTA Y POR CENTRO DE COSTO, UNA VEZ OBTE--NIDO EL IMPORTE DEL COSTO SE DIVIDIRA ENTRE SU VOLUMEN -AVANZADO Y ESTO NOS DARÁ EL COSTO UNITARIO QUE A SU VEZ SE COMPARARA CON EL PRECIO UNITARIO A COSTO DIRECTO PARA DETECTAR Y CONTROLAR LAS DESVIACIONES CORRESPONDIENTES.

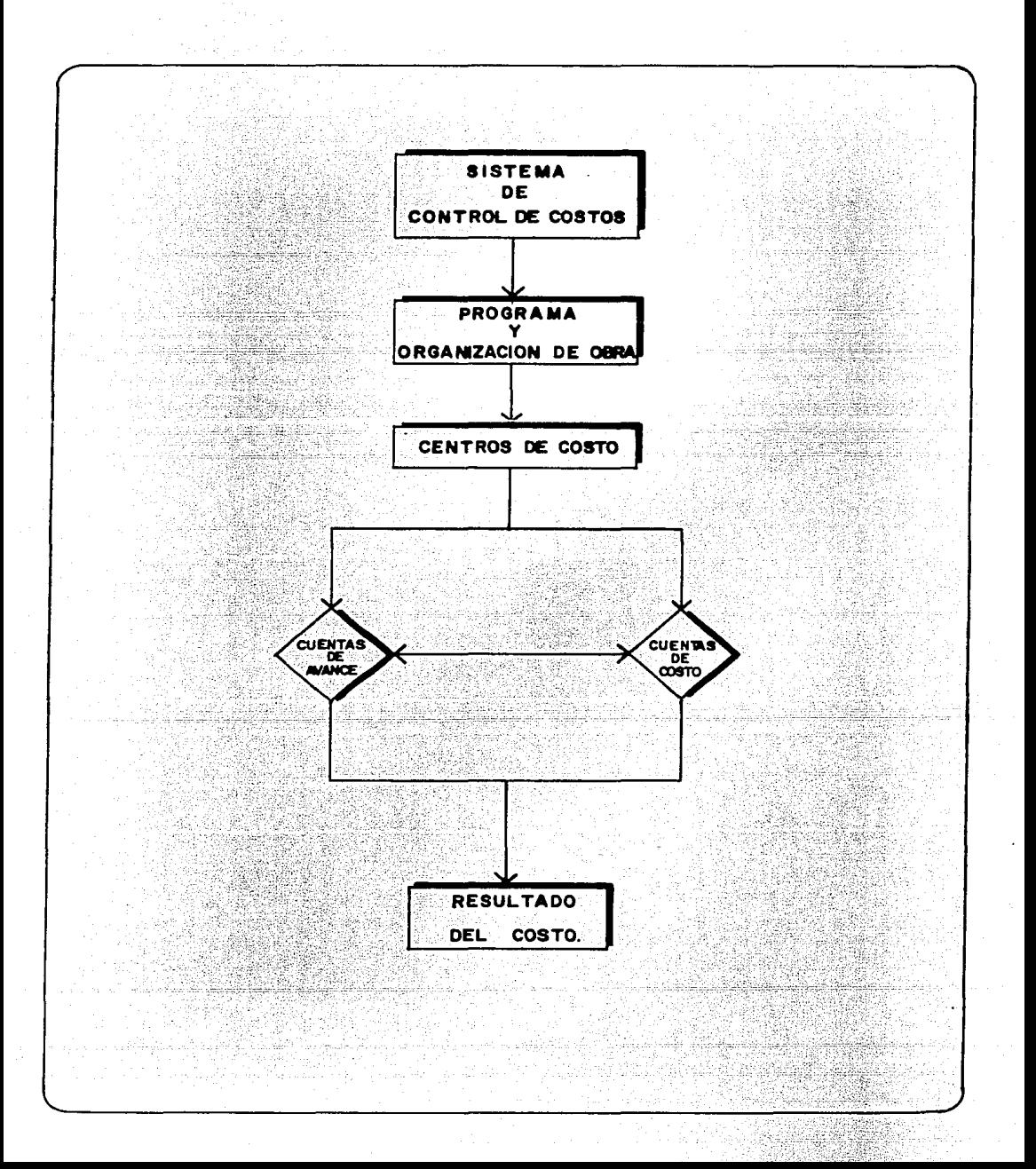

#### **PRESUPUESTO**  $\Pi$ .

**CONCEPTO** 

#### $1.$ CUANTIFICACIÓN DE OBRA.

POR EXPERIENCIAS DE MUCHOS ANOS Y CON AYUDA DEL PROYECTO SE SACO LA SIGUIENTE CUBICACION DE LOS CONCEPTOS MÁS IMPORTAN-TES DE LA OBRA ELECTROMECÁNICA DEL METRO.

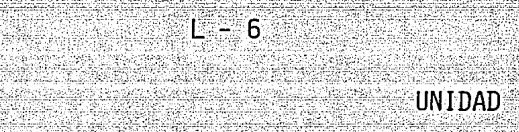

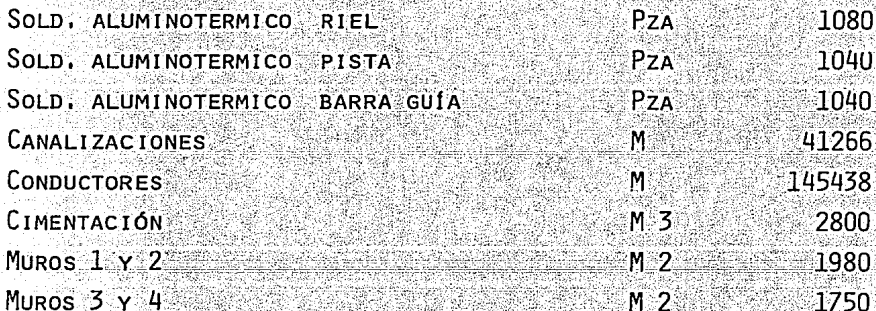

**VOLUMEN** 

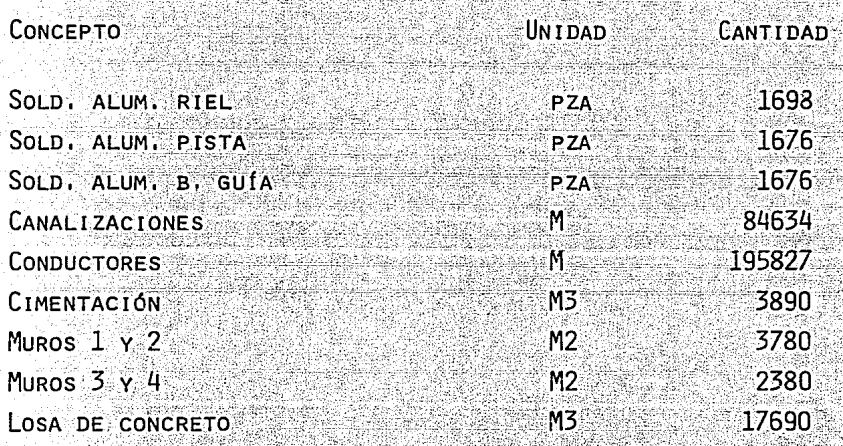

A CONTINUACIÓN MOSTRARÉ LOS ANÁLISIS DE P.U. DE ALGUNOS DE LOS CONCEPTOS ARRIBA MENCIONADOS, ESTO ES CON EL FIN DE DETECTAR EN EL P.U. CUAL DEBE SER EL COSTO DE MATERIALES, MANO DE OBRA, MAQUINA--RIA Y HERRAMIENTA, FLETES Y SUBCONTRATOS Y OTROS DE LOS P.U. RES--PECTIVAMENTE.

11

SUMINISTRO Y APLICACIÓN DE SOLDADURA ALUMINOTÉRMICA DE 80 LB/YD3 EN LOS RIELES DE LA VÍA PARA LA INSTALACIÓN DEL METRO CD. DE --México.

 $IINIDAD = ITA$ 

CARGA Y DESCARGA DE LOS KITS DE SOLDADURA DE LA FÁBRICA AL - $\Delta$ ) ALMACEN DE LA OBRA

**MANO DE OBRA**  $U \quad \text{CANTIDAD} \quad P U.$ **IMPORTF** 

 $-0.4 -3,285,00$ CABO DE VÍA **TNO**  $1,314.00$ AYUDANTE GENERAL  $-4.0$  $1,828,00$  $7,312,00$ **TNO**  $8,626,00$ TO TAL

 $21.57$ 

REND, 400 JTS/TNO

R) CARGA Y DESCARGA DE LOS KITS DE SOLDADURA DEL ALMACEN DE LA OBRA AL SITIO DE COLOCACIÓN.

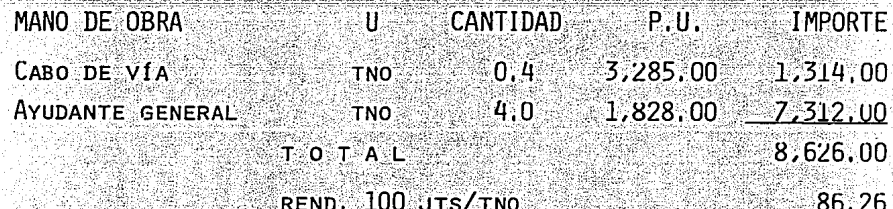

## C) EJECUCIÓN DE LA SOLDADURA.

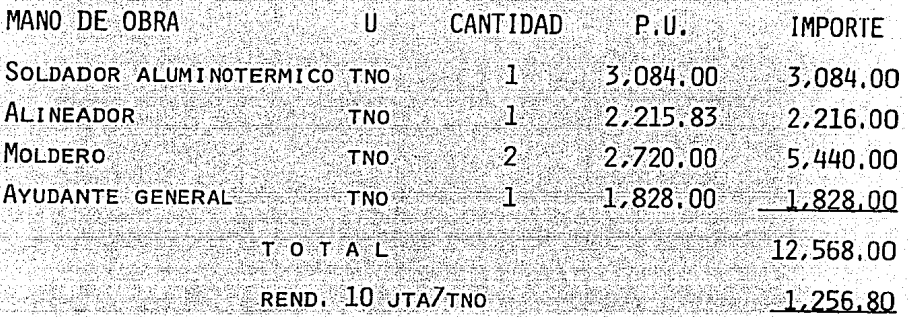

# D) ESMERILADO DE JUNTA SOLDADA.

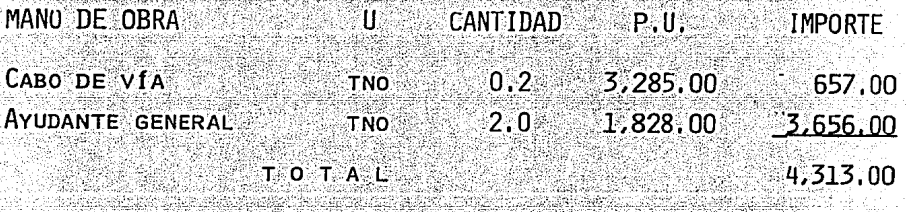

### REND. 10 JTA/TNO

#### MATERIALES  $2.$

#### $\mathbf{U}_\mathbb{R}$ CANTIDAD  $P.U.$ **IMPORTE**

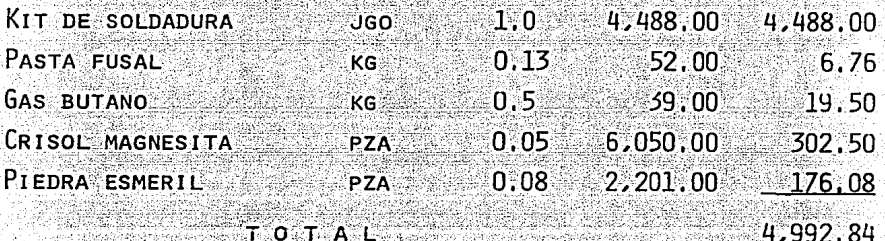

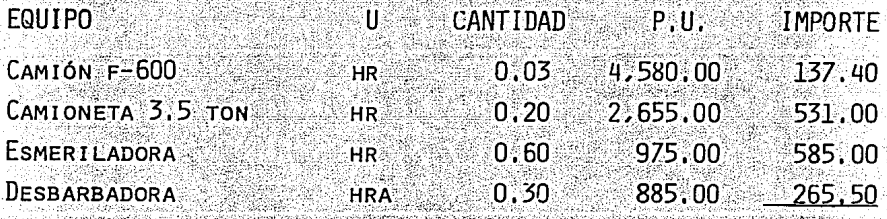

**Тота**ц

 $C.$  D.

Ŝ

 $8,150,00$ 

1,518.90

SUMINISTRO Y TENDIDO DE CABLE DE COBRE SEMIDURO DESNUDO CALI-BRE 500 MCM EMPLEADO EN LAS INSTALACIONES ELECTROMECÁNICAS DE LAS OBRAS RELACIONADAS CON LA CONSTRUCCIÓN DEL METRO.

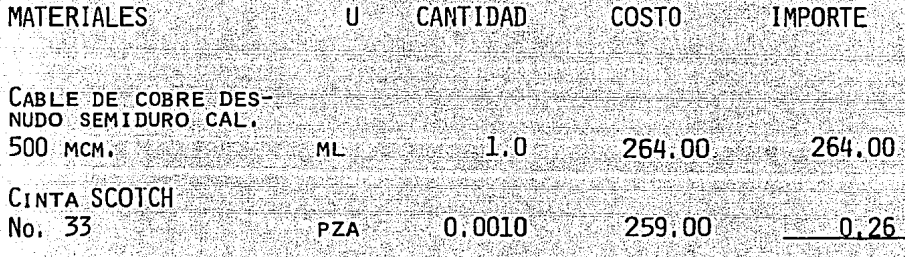

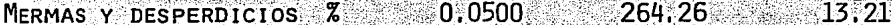

MANO DE OBRA

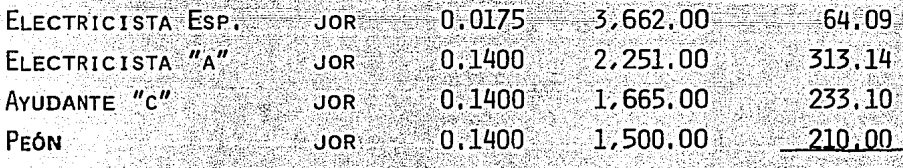

820,33

264,26

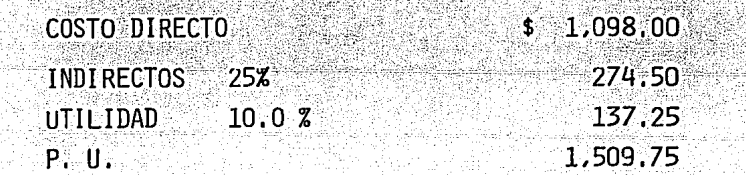

#### $2.$ OBTENCIÓN DEL PRESUPUESTO MEDIANTE LOS P.U.

$$
L = 6
$$

UNIDAD VOLUMEN C.D. DE **CONCEPTO** IMPORTF  $-P.U.$ 

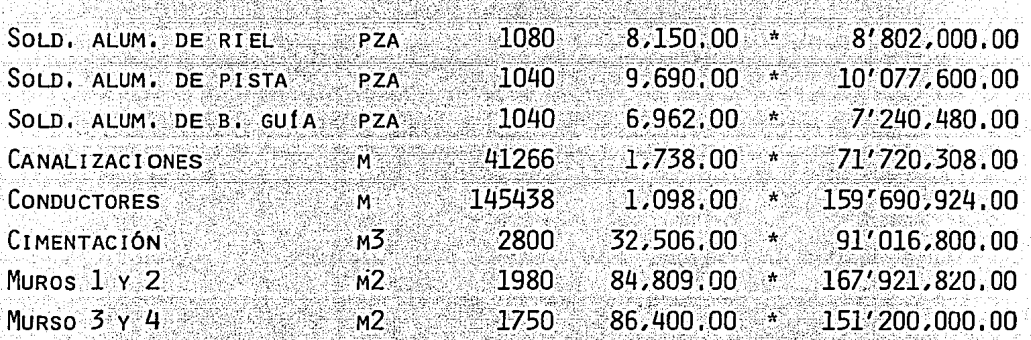

IMPORTE TOTAL DEL PRESUPUESTO

667'669,932.00

ESTOS COSTOS DIRECTOS SON LOS QUE SE COMPARAN CONTRA EL COSTO UNITARIO 13

14

 $1 - 7$ 

**CONCEPTO** UNIDAD VOLUMEN C.D. DEL **IMPORTE**  $P, U.$ 

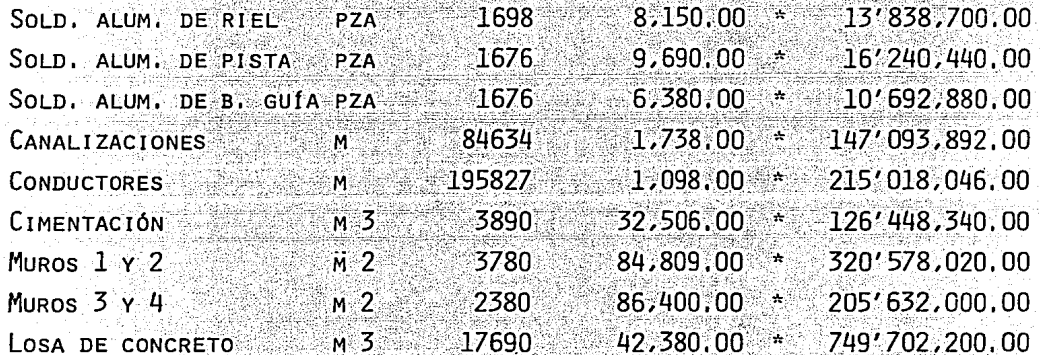

IMPORTE TOTAL DEL PRESUPUESTO.

1,805'244,518.00

\* ESTOS COSTOS DIRECTOS SON LOS QUE SE COMPARAN CONTRA EL COSTO UNITARIO

EL OBJETIVO DE TENER EL PRESUPUESTO ES CON EL FIN DE CONOCER EL -IMPORTE DE OBRA A CONTROLAR Y POSTERIORMENTE HACER EL PROGRAMA DE EROGACIONES MENSUALES DE LA EJECUCIÓN DE LA OBRA.

 $3.1$ ELABORACIÓN DEL PROGRAMA DE EROGACIONES GENERAL Y PARTICU-LAR DEL PROYECTO. PARA TENER CIERTO ORDEN DE LOS MONTOS A CONTROLAR DE LAS OBRAS ES NECESARIO ELABORAR LOS PROGRAMAS DE EJECUCIÓN DE LAS MISMAS, PARA A SU VEZ PODER HACER LOS PROGRAMAS PARTICULARES DE EROGACIONES Y COSTOS DE ELLOS.

15.

## PROGRAMA GENERAL LINEA 6

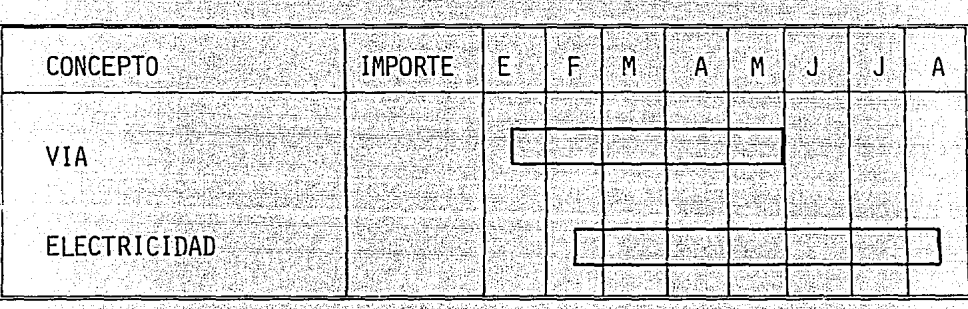

# PROGRAMA GENERAL LINEA 7

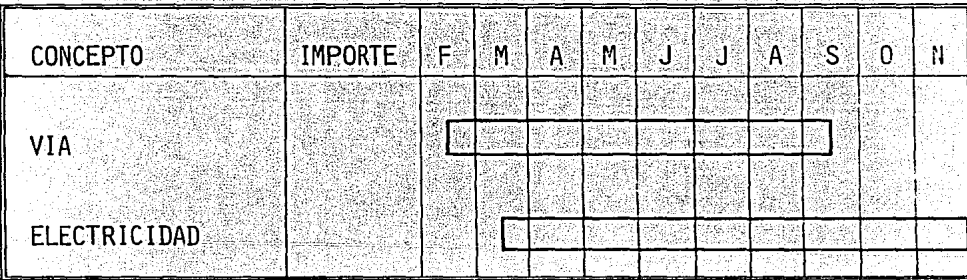

# PROGRAMA PARTICULAR LINEA 6<br>Ali barra 1999 - Ali barra 1999 - Ali barra 1999 - Ali barra 1999 - Ali barra 1999 - Ali barra 1999 - Ali barr<br>Ali barra 1999 - Ali barra 1999 - Ali barra 1999 - Ali barra 1999 - Ali barra 1999

 $\alpha = 1/2$ 

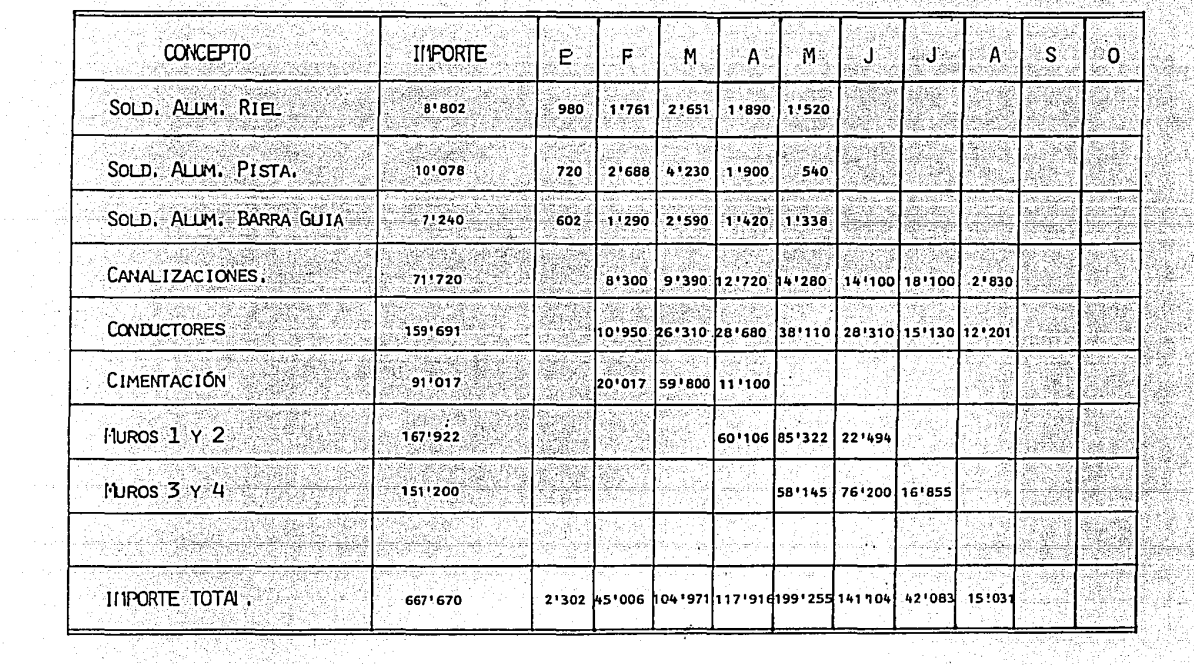

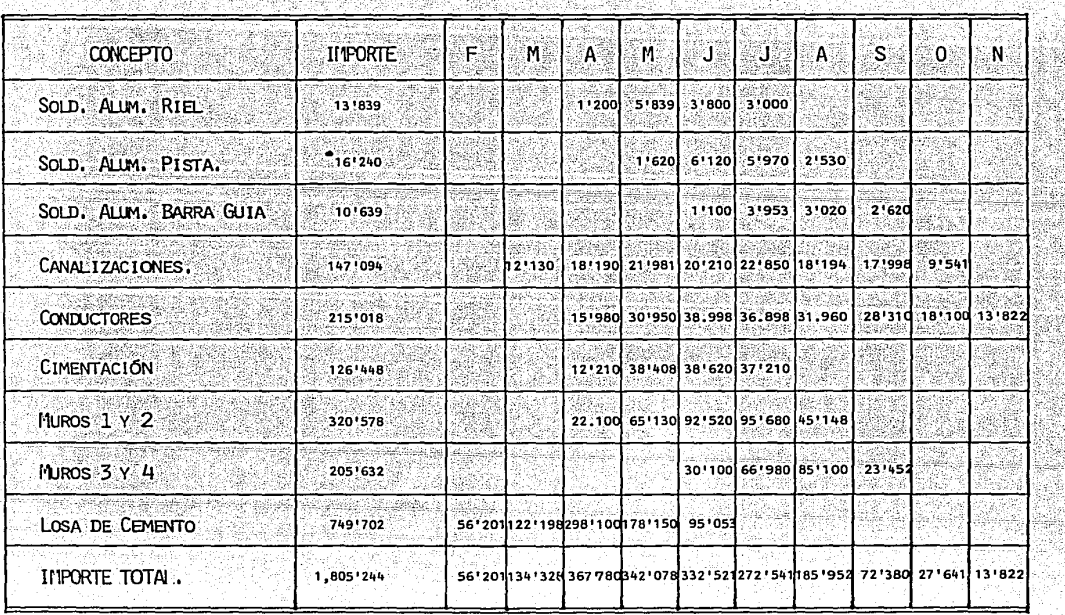

PROGRAMA PARTICULAR LINEA 7

TTE. ELABORACION Y ADJUDICACION DE LOS CENTROS DE COSTO.

POLITICAS  $\mathbf{1}$ 

> LA ELABORACIÓN DE CENTROS DE COSTOS ES CON EL FINDE TENER CONTROLADAS LAS OBRAS POR SECCIONES, TRAMOS, ESPECIALIDADES Y AREAS DE TRABAJO. ASÍ COMO, POR RESPONSABLES.

 $17$ 

2. ORGANIZACIÓN DEL PROYECTO EN ZONAS Y ESPECIALIDADES.

PARA EFECTOS DE CONTROL EMPEZAREMOS A ORGANIZAR LOS CENTROS DE COSTOS DE LA FORMA MÁS GENERAL A LA PARTICULAR.

EN EL CASO DE LA OBRA DE VÍAS LA ORGANIZACIÓN SERA DE LA SIGUIENTE MANERA:

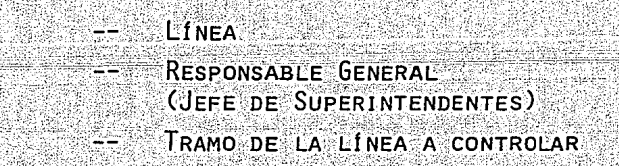

PARA LA OBRA ELECTRICA, SERÁ SIMILAR AL DE VÍAS.

#### FN FL CASO DE LA LINEA 7 LA ORGANIZACIÓN ES LA SIGUIENTE:

SE DIVIDE EN TRES ESPECIALIDADES Y VARIAS INTERESTACIONES.

ESPECIALIDADES:

INTERESTACIONES:

OBRA CIVIL OBRA MECANICA OBRA ELECTRICA

RECORDEMAN  $1 - 7 - 1 - 2$ ESTACIÓN AUDITORIO AUDITORIO - POLANCO ESTACIÓN POLANCO POLANCO - SAN JOAQUIN ETC.

RESPONSABLE:

 $\overline{3}$ .

A CONTINUACIÓN PRESENTO LOS LISTADOS DE COMPUTADORA DE LA ORGANIZACIÓN DE CENTROS DE COSTO DE TODAS LAS OBRAS. EN -LOS CUALES ESTAN LOS CENTROS DE COSTO QUE SE CONTROLARON EN EL SISTEMA.

#### PAGE

es una museixanean

in Retails

ŏ

ះ

ě

ē ŏ

-9

ļ

ΓÈ.

 $\frac{6}{5}$  $\mathbf{f}$ 

ē

Ğ ō

÷.

a cia

្តឹ

۰ō ō ុំ ្ត្រី ō

ö  $\frac{0}{2}$ 

#### .<br>RUN ON TUESDAY 01/ CORP-816<br>GLO10-CONTROL FILE MAINTENANCE RPT GLO10-B  $701/06/77215.58$ REPORTING STRUCTURE - 50 -95 a terra yang di Kasa STRUCTURE NUMBER 01 ORGANIGRAMA OPERATIVO **SERIES AND MONEY AND MONEY AND MONEY AND MANUFACTURE IN A SERIE AND MANUFACT ON A SERIE AND MANUFACTURE AND MANUFACTURE AND MANUFACT AND MANUFACT AND MANUFACT AND MANUFACT AND MANUFACT AND MANUFACT AND MANUFACT AND MANUFA** SUMMARY CENTER/CENTER NAME  $\begin{smallmatrix} \mathcal{D}_{11} & \mathcal{D}_{12} & \mathcal{D}_{13} & \mathcal{D}_{14} & \mathcal{D}_{15} & \mathcal{D}_{16} & \mathcal{D}_{17} & \mathcal{D}_{18} & \mathcal{D}_{19} & \mathcal{D}_{19} & \mathcal{D}_{10} & \mathcal{D}_{10} & \mathcal{D}_{10} & \mathcal{D}_{10} & \mathcal{D}_{10} & \mathcal{D}_{10} & \mathcal{D}_{10} & \mathcal{D}_{10} & \mathcal{D}_{10} & \mathcal{D}_{10} & \mathcal{D}_{10} & \mathcal{$ C. MAF<br>C. MAI<br>F. VAI oooo **EMSA** JDLSR<br>T-ROSR ាំងស្ថិ ှိ<br>ဦ มือมี NCC 9012<br>
NCC 9012<br>
NCC 9012<br>
NCC 9013<br>
NCC 9015<br>
NCC 9015<br>
NCC 9015<br>
NCC 9015<br>
NCC 9015  $\begin{tabular}{r|rrrr} \multicolumn{1}{r}{\textbf{SCCS}} & $\mathbf{1}$ & $\mathbf{1}$ & $\mathbf{1}$ & $\mathbf{1}$ & $\mathbf{1}$ & $\mathbf{1}$ \\ \hline $\mathbf{1}$ & $\mathbf{1}$ & $\mathbf{1}$ & $\mathbf{1}$ & $\mathbf{1}$ & $\mathbf{1}$ & $\mathbf{1}$ \\ \mathbf{1}$ & $\mathbf{1}$ & $\mathbf{1}$ & $\mathbf{1}$ & $\mathbf{1}$ & $\mathbf{1}$ & $\mathbf{1}$ \\ \mathbf{2}$ & $\mathbf{1}$ & $\mathbf{1}$ & $\mathbf{1}$ & $\mathbf{1}$ & $\mathbf{1}$ & $\mathbf{1}$ \\$ JБi ٠ñ ō acooo aoooi ing<br>Kat Ğ **EDITION AND FEMISES (TRANSPORT)**<br>
THE RELEASE CRUSH IN THE RELEASE CRUSH IN THE RELEASE OF THE RELEASE OF THE RELEASE OF THE RELEASE CRUSH IN THE RELEASE OF THE RELEASE CRUSH IN THE RELEASE OF THE RELEASE OF THE RELEASE C ō  $\ddot{\mathbf{0}}$ วีอียิ่<br>วอย  $\frac{0}{0}$  $X \subset \subset \subset \subset \subset$ ecese JDE **JBL** JBL<br>JBL  $\underset{\text{MCC}}{\text{MCC}}$  8221 NCC 8222<br>
MCC 8121 - JDR<br>
MCC 8121 - JDR<br>
MCC 8121 - JDR<br>
MCC 8121 - JDR<br>
MCC 8131 - JDR<br>
MCC 8131 - JDR<br>
MCC 8131 - JDR<br>
MCC 8131 - JDR<br>
MCC 8131 - JDR<br>
MCC 8131 - JDR<br>
MCC 8131 - JDR<br>
MCC 8131 - JDR<br>
MCC 8131 - JDR<br>
MCC း popopopopop  $\frac{1}{2}$ LINEA 7 Õ.

MAQUINARIA

 $\begin{array}{l} \texttt{R16-61.010-61.010} \\ \texttt{R16-61.010-61.010} \\ \texttt{R16-61.010-61.010} \\ \texttt{R16-61.010-61.010} \\ \texttt{R16-61.010-61.010} \\ \texttt{R16-61.010} \\ \texttt{R16-61.010} \\ \texttt{R16-61.010} \\ \texttt{R16-61.010} \\ \texttt{R16-61.010} \\ \texttt{R16-61.010} \\ \text$ 

CORP-816 CORP-816<br>GLOIO-CONTRUL FILE MAINTENANCE RPT GLOIO-B REPORTING STRUCTURE - 50

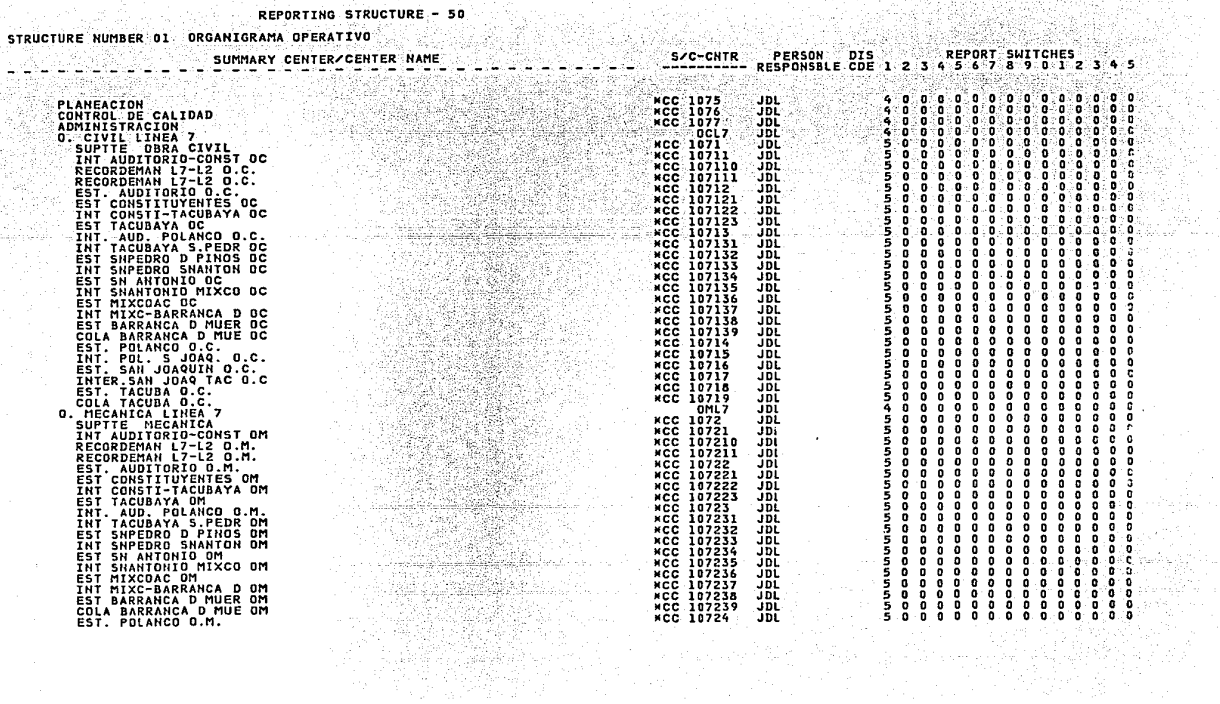

IV. ELABORACIÓN DEL CATÁLOGO DE CUENTAS Y SUBCUENTAS.

EL CATÁLOGO DE CUENTAS ES EL INSTRUMENTO CONTABLE MEDIANTE EL CUAL SE ORGANIZA LA CONTABILIDAD DE UNA EMPRESA. EN EL CASO DEL SISTEMA DE CONTROL DE COSTOS QUE SE DESARROLLO, SE UTILI-ZARON LAS CUENTAS PARA TENER LA INFORMACIÓN CONTABLE EN EL --CONTROL DEL COSTO Y DE ESTA MANERA OBTENER LA INFORMACIÓN MÁS FIDEDIGNA DEL COSTO DE OBRA.

EXISTEN CUENTAS DE COSTO DIRECTO. CUENTAS DE COSTO INDIRECTO. CUENTAS PARA AVANCES DE OBRA Y CUENTAS PARA OTROS GASTOS: EN ESTE CASO SOLO UTILIZAREMOS LAS CUENTAS DE COSTO DIRECTO YA -QUE EN ELLOS SE ENCUENTRAN LOS COSTOS DE : MANO DE OBRA, MA-TERIALES, MAQUINARIA Y HERRAMIENTAS, FLETES Y SUBCONTRATOS Y OTROS. LOS CUALES SON LOS CONCEPTOS A CONTROLAR YA QUE COMO SE DIJO ANTERIORMENTE SE COMPARARAN CONTRA SU PRECIO UNITARIO A COSTO DIRECTO.

## CATALOGO DE CUENTAS DE COSTO

#### EL CATÁLOGO ESTA ORGANIZADO DE LA SIGUIENTE MANERA:

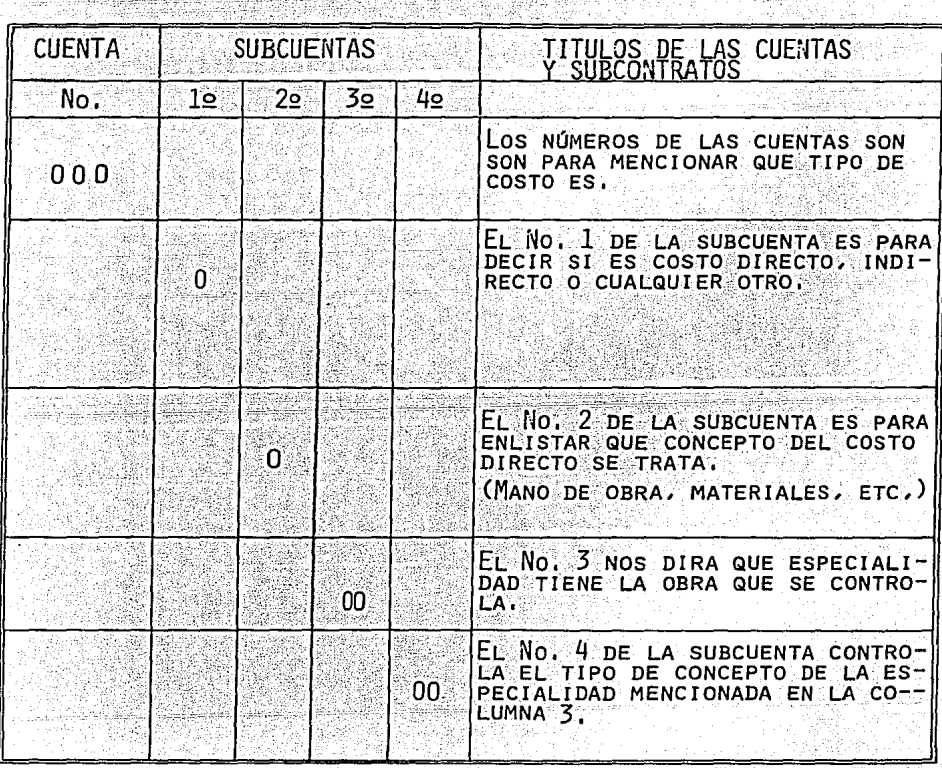

# CATALOGO DE CUENTAS.

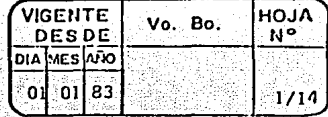

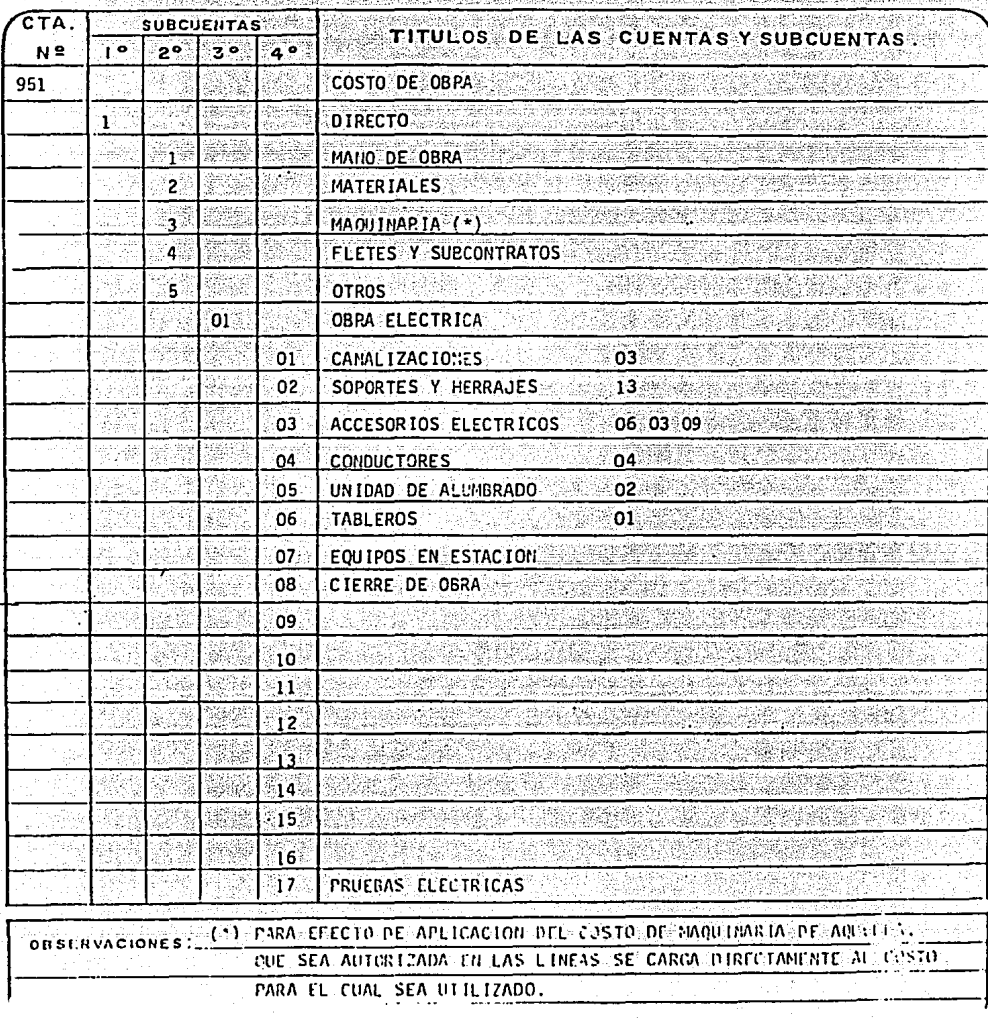

# CATALOGO DE CUENTAS.

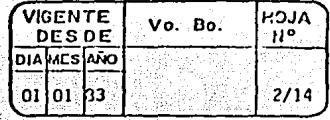

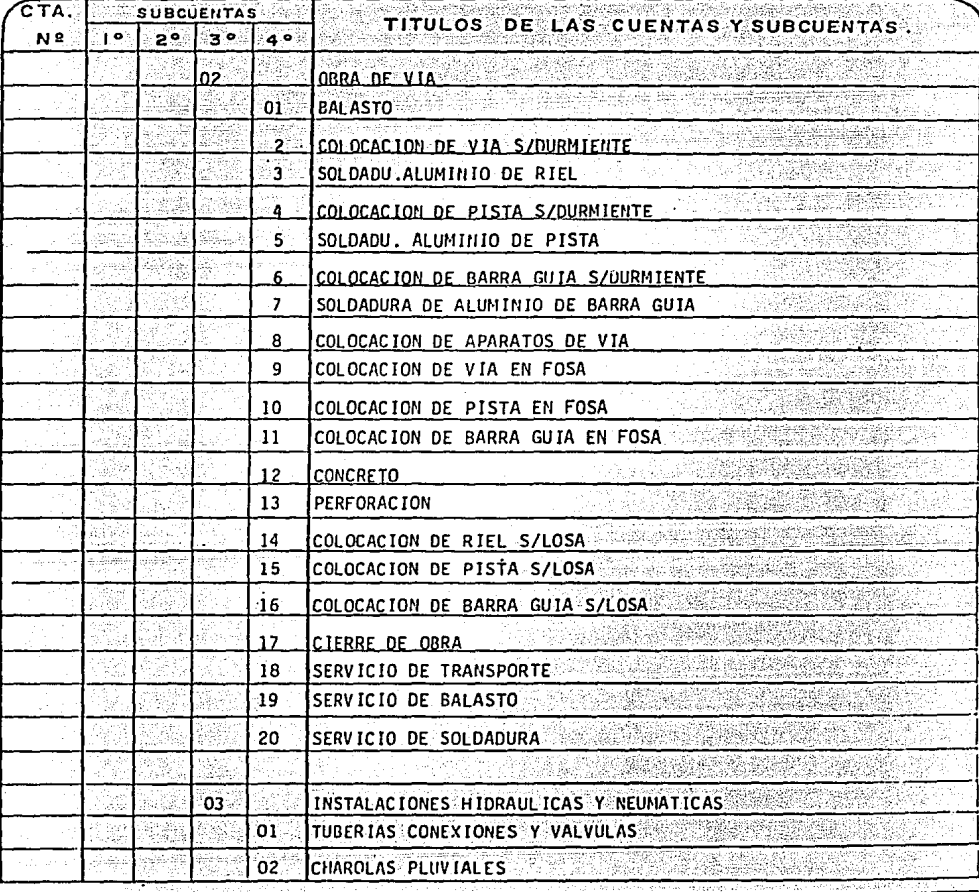

OD SERVACIONES :

# CATALOGO DE CUENTAS.

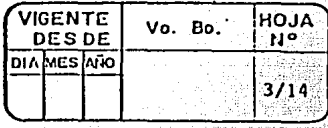

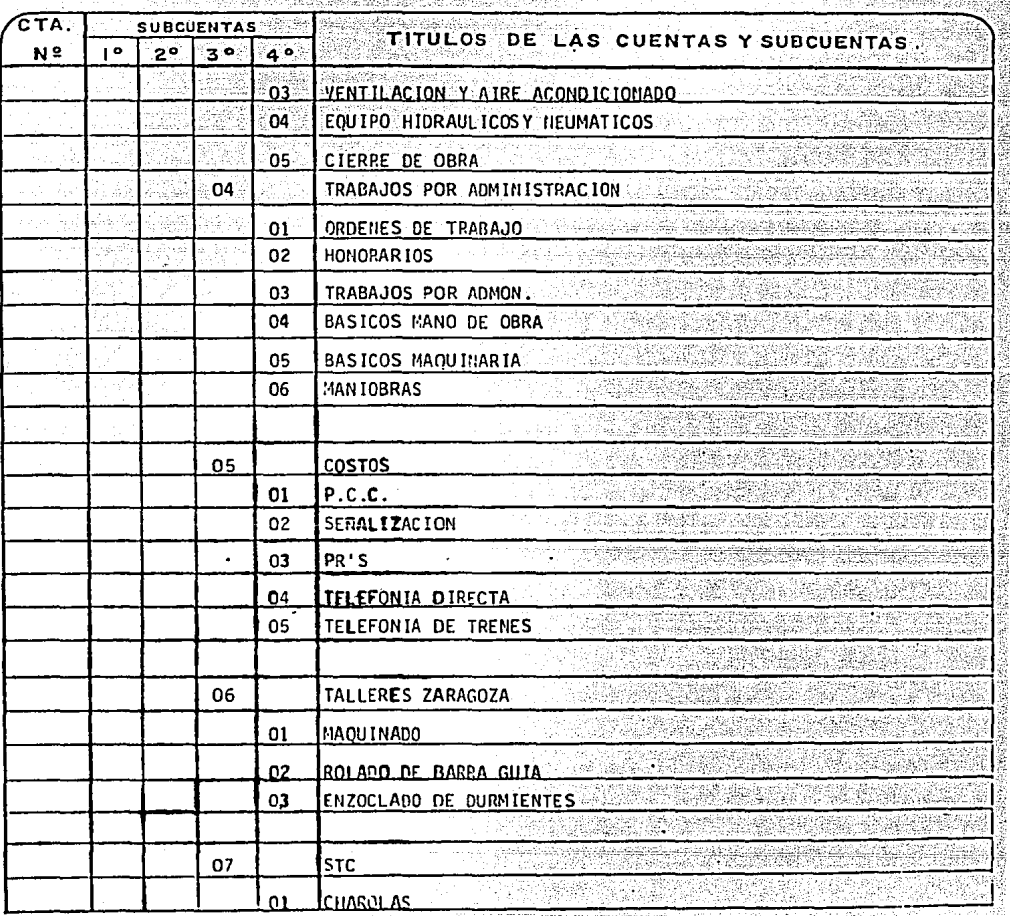

OBSERVACIONES:

Ŧ

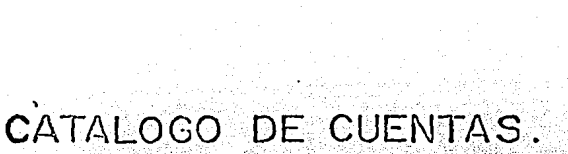

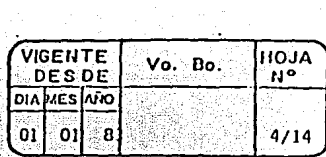

しんしゅようしゃ アイト・アール エングラン

<u> 대표 그 부모는 문제를 중심하여 한 번 하</u>

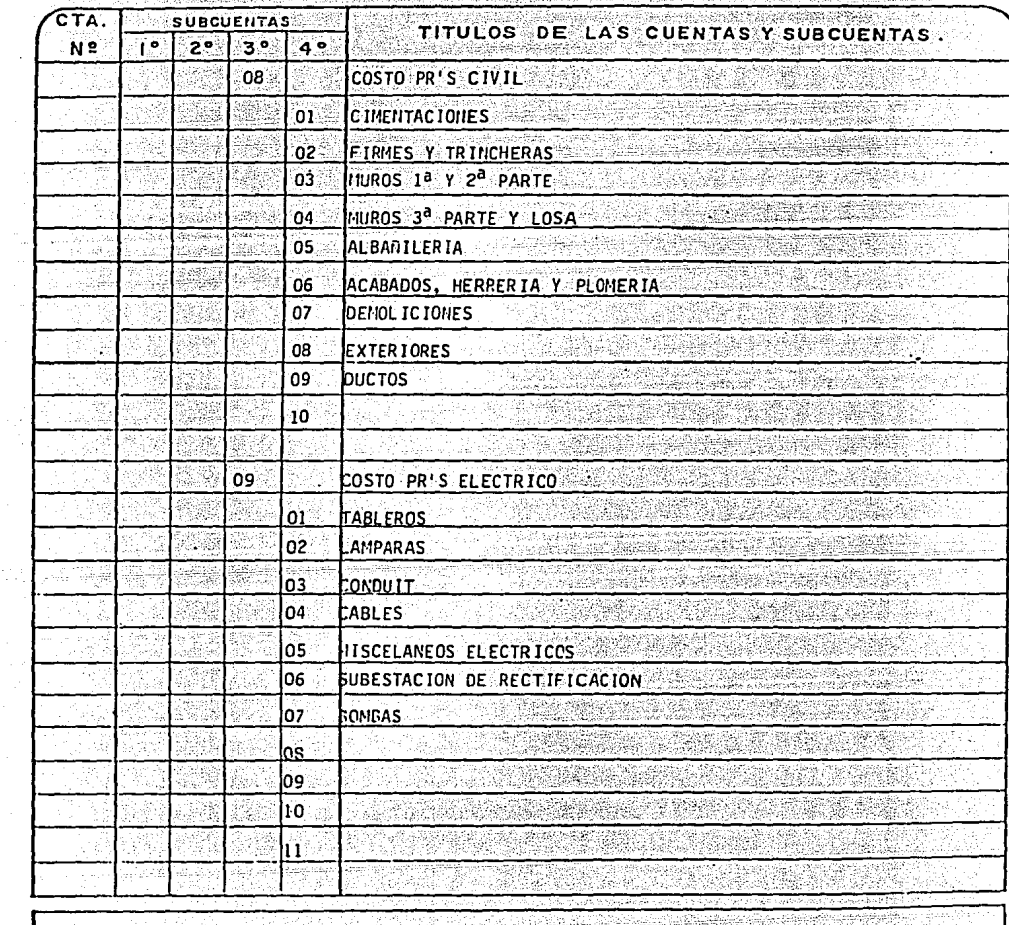

On Baug Brazilia

OBSERVACIONES :

 $\bar{z}$ 

 $\mathcal{O}_{\mathcal{S}}$ 

#### FORMATOS DE CONTROL  $V_{\odot}$

DENTRO DE TODO LO QUE HEMOS HABLADO SOBRE EL SISTEMA, LOS -FORMATOS DE CONTROL SON EL RESULTADO DE UN ANÁLISIS MUY --COMPLETO DE LAS NECESIDADES TANTO TÉCNICAS COMO ADMINISTRA-TIVAS: ESTOS FORMATOS TIENEN QUE CUMPLIR CON VARIOS REQUISI TOS.

- TENER LA INFORMACIÓN COMPLETA
- SER FACILES DE COMPRENDER POR CUALQUIER PERSONA
- SU MANEJO SEA PARA LOS FINES EN QUE ESTA PENSADO
- YSOBRE TODO PRÁCTICO (SIN TENER DEMASIADA) INFORMACIÓN).

EL SISTEMA TENDRÁ PRIMERAMENTE DOS FORMATOS LOS CUALES VERE MOS A CONTINUACIÓN:

FORMATO "A"

- RESPONSABLE DE LA OBRA
- TIPO DE ACTIVIDAD
- A QUE OBRA O TRAMO SE REFIERE
- COSTO DE MANO DE OBRA, MATERIALES, MAQUINARIA, FLETES Y SUBCONTRATOS Y OTROS POR CADA CUENTA QUE LE CORRESPONDA
- IMPORTE TOTAL
- AVANCE DE OBRA (VOLUMEN EJECUTADO)
- COSTO UNITARIO POR OBRA
- COSTOS UNITARIOS PROMEDIO DEL RESPONSABLE Y POR ACTIVIDAD
- TODA ESTA INFORMACIÓN LA TENDREMOS POR MES. ACUMULADO ANTERIOR Y ACUMULADO ACTUAL

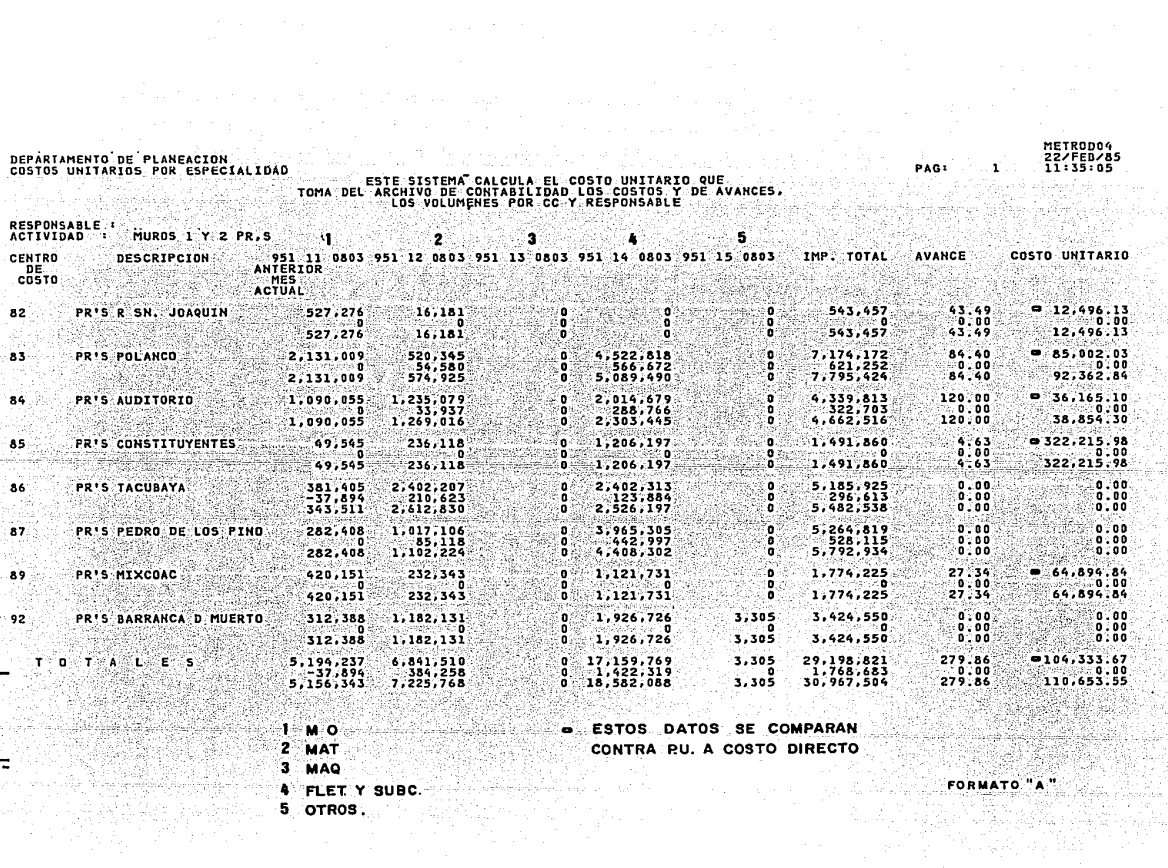

t.

DEPARTAMENTO DE PLANEACION<br>COSTOS UNITARIOS POR ESPECIALIDAD

÷

A.

a Mariy

#### TOMA DEL RISTEMA CALCULA EL COSTO UNITARIO QUE<br>TOMA DEL ARCHIVO DE CONTABILIDAD LOS COSTOS Y DE AVARCES,<br>LOS VOLUMENES POR CC Y RESPONSABLE : TACH CA oficial and

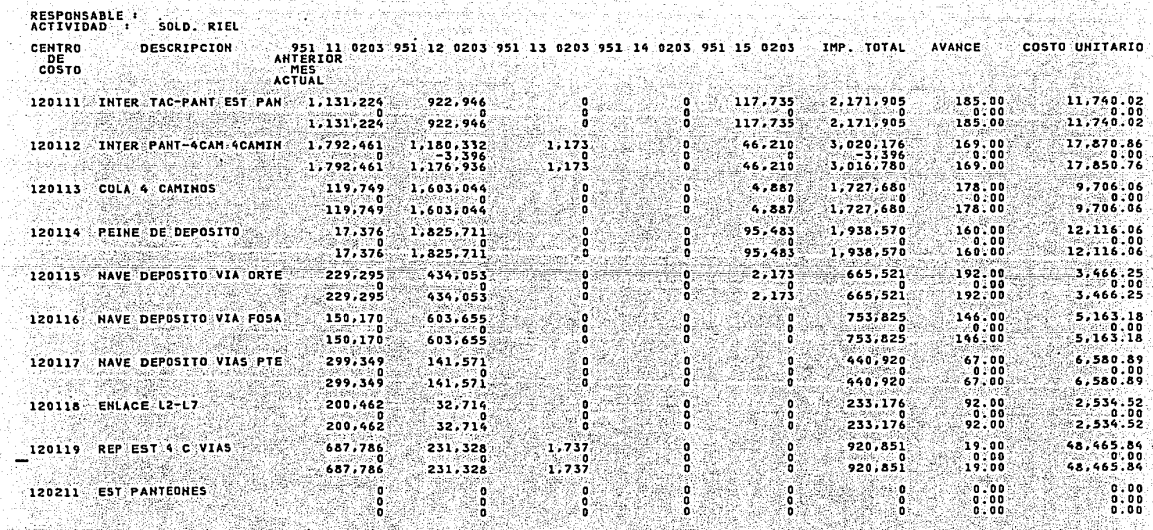

100kg 1940

WA U

FORMATO<sup>\*</sup> A

METRODO4<br>22/FEB/85<br>11:35:05

PAGE

 $\mathbf{1}$ 

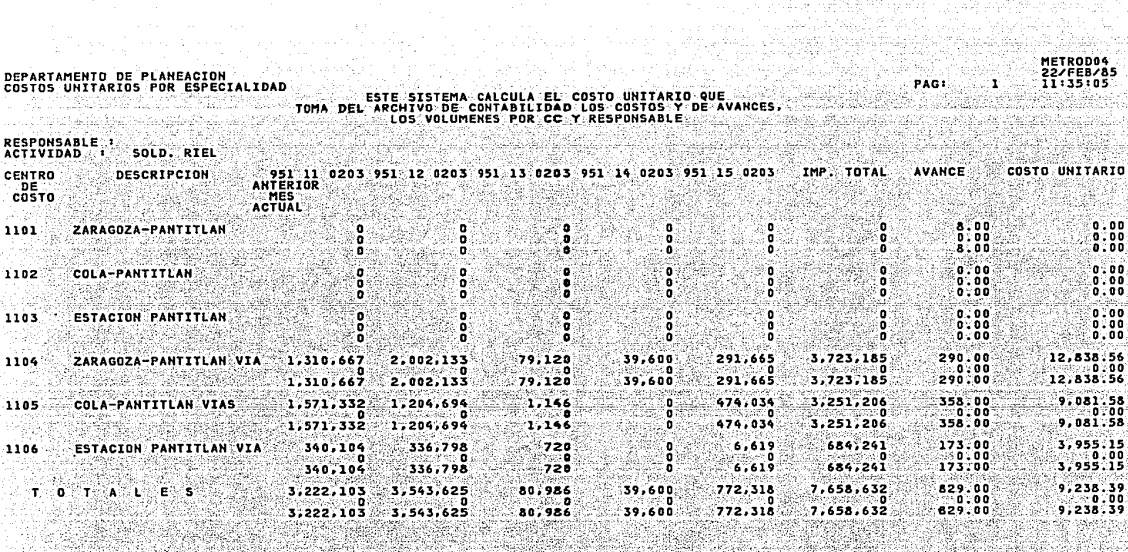

. <sub>2010</sub>년 1월 12월

i ang

a da 1998 - Pasifika Mana Mana Pasifika Pasifika<br>1998 - Pasifika Mana Mana Pasifika Mana Pasifika Pasifika

ing iting<br>Salah Sela

tin filosof (d. 1492)<br>1994: Sati dibu berlingan di Li<br>1994: Tripici filosofini

FORMATO "A" 

112. . . . 1

WWW.sy

전자...<br>역동

ŧ,

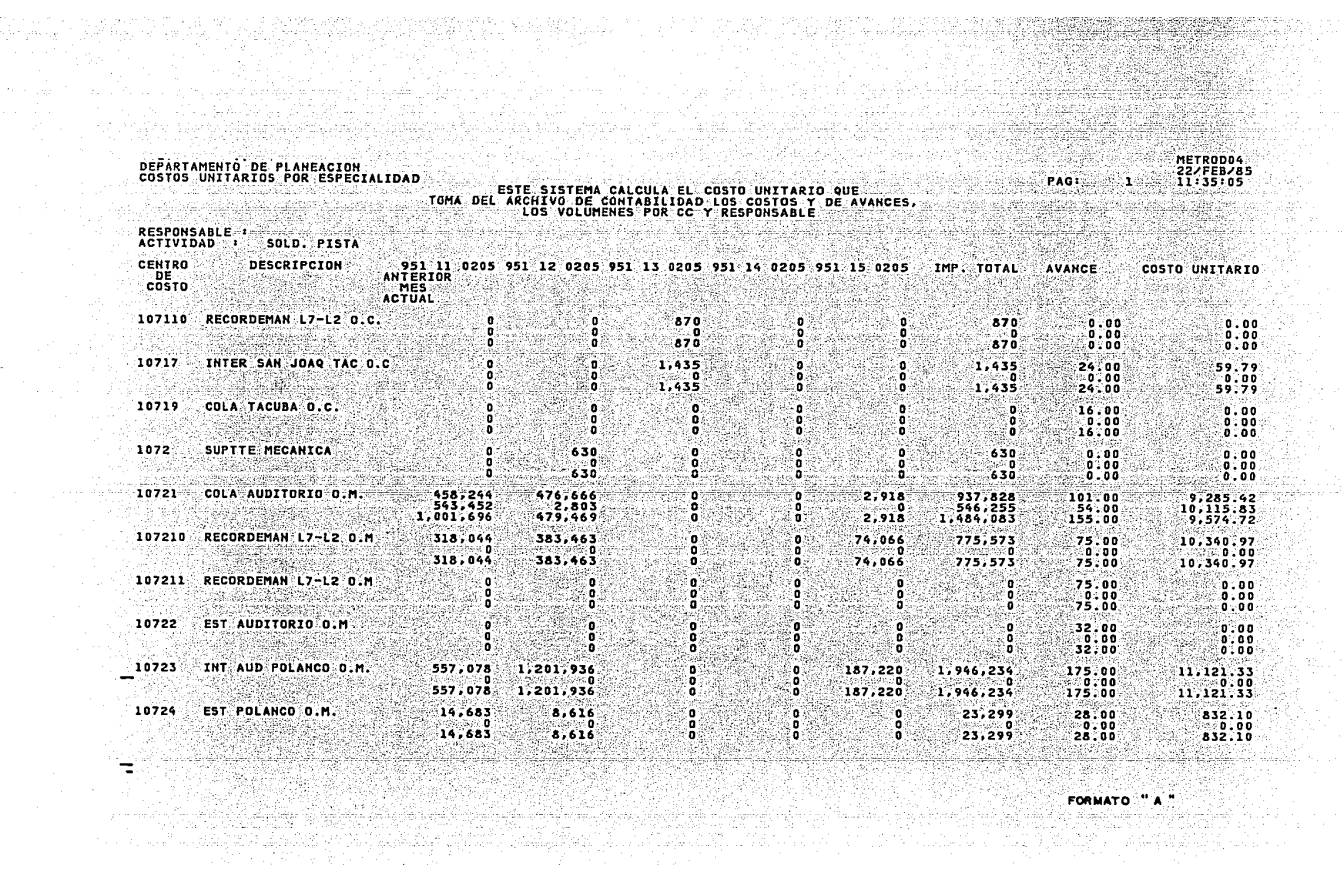

baka si

METRODO4<br>22/FEB/85<br>11:35:05

PAG:

 $\mathcal{J} \in \mathcal{L}$ 

2

# DEPARTAMENTO DE PLANEACION<br>COSTOS UNITARIOS POR ESPECIALIDAD

to Saltan

#### ESTE SISTEMA CALCULA EL COSTO UNITARIO QUE<br>TOMA DEL ARCHIVO DE CONTABILIDAD LOS COSTOS Y DE AVANCES,<br>LOS VOLUMENES POR CC Y RESPONSABLE 140 achai

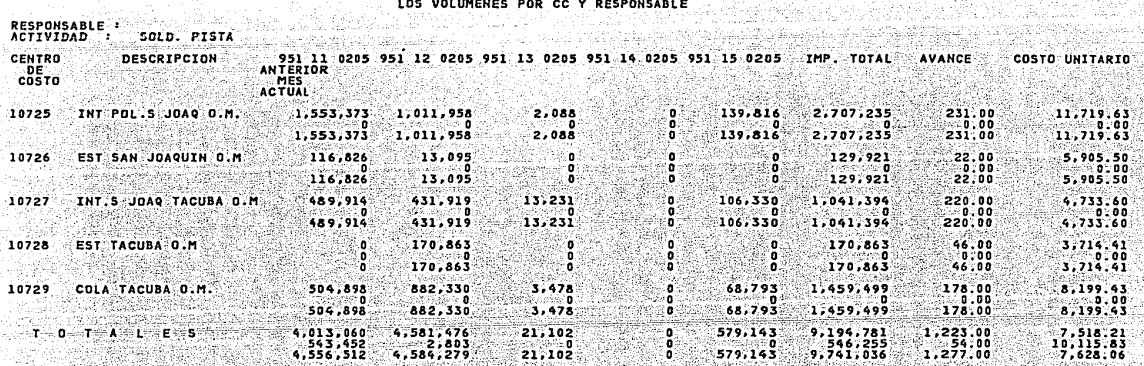

**FORMATO** 

ta a salesin

METRODO4<br>22/FEB/85<br>11:35:05 PAG<sub>1</sub>  $\mathbf{z}$ 

iy.<br>A

мã.

# DEPARTAMENTO DE PLANEACION<br>COSTOS UNITARIOS POR ESPECIALIDAD

y i Te myê diyê giyana

الأول والمواروع وعكامتكم

#### TOMA DE ESTE SISTEMA CALCULA EL COSTO UNITARIO QUE<br>Archivo del Archivo de Contabilidad Los Costos ( De Avances,<br>Los Volumenes por Co y Responsable a kalendar ka

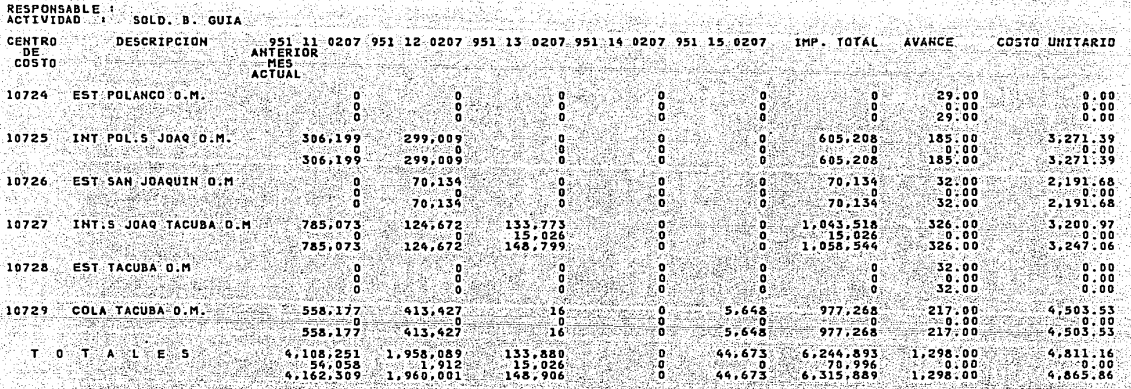

FORMATO "A"

- 2014년 - 1959년 - 1959년 - 1959년<br>대한민국의 대한민국의 대한민국의 대한민국의 대한민국의 대한민국의 대한민국의 대한민국의 대한민국의 대한민국의 대한민국의 대한민국의 대한민국의 대한민국의 대한민국의 대한민국의 대한민국의 대한민국의 대

ing terutakan kalendar<br>Terutakan menjadi pada hasil<br>Penjadi menjadi pada hasil

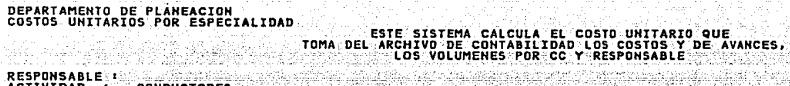

197  $\label{eq:3.1} \begin{split} \mathcal{H}_{\text{max}}(\mathcal{L}_{\text{max}},\mathcal{L}_{\text{max}}) = \mathcal{L}_{\text{max}}(\mathcal{L}_{\text{max}}) \end{split}$ 

. . . . . . . . . 3

Ä.

÷

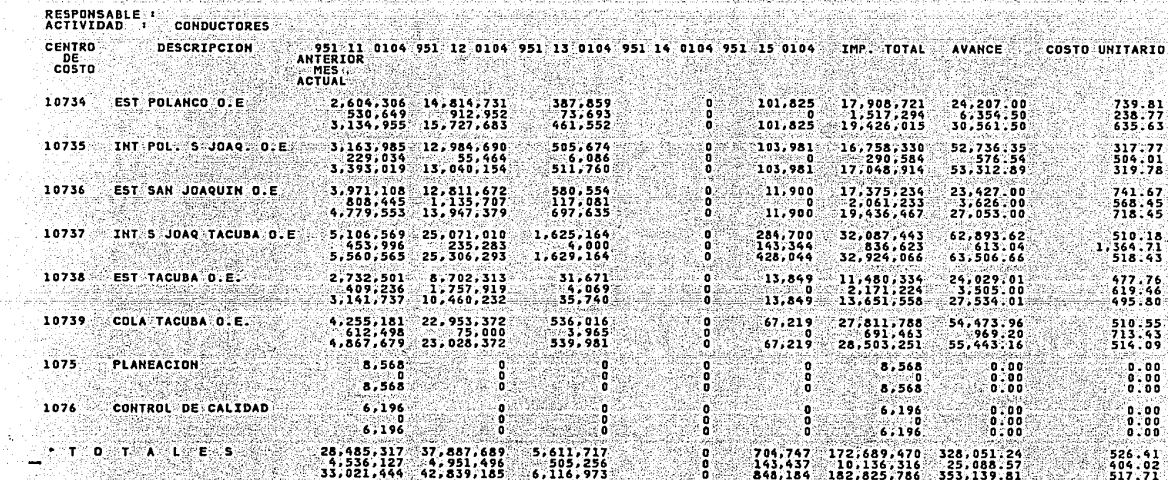

X

Ja Co

A.

186 FORMATO "A"

METRODO4<br>22/FEB/85<br>11:35:05

tina)<br>Mania

PAGE

 $\overline{\mathbf{z}}$ 

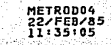

ö

**PAG1**  $\sim 1$ 

si Gui

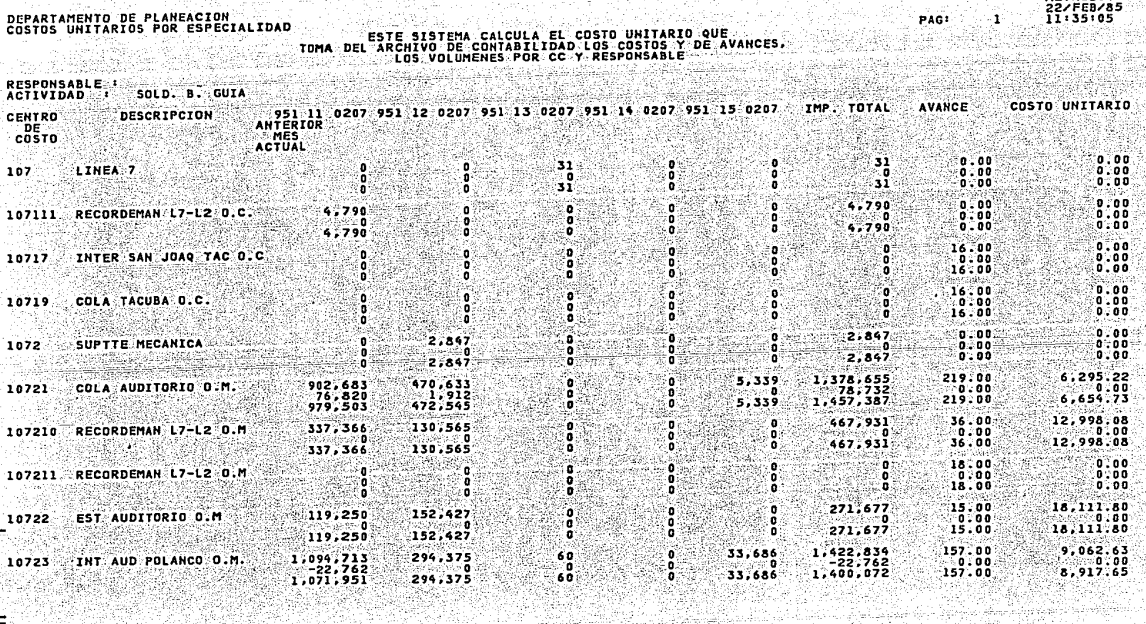

y y rengistra<br>Agy topa vit

ng pagkalanga<br>Sebagai sebagai

.<br>Martin Allah Martin Allah Martin Martin.<br>Martin Allah Martin Martin Martin.

COSTO INITIATO OILE

**Contractor** 

أفريكم أنحصف ووجاوون

≒

FORMATO "A"

METRODO4<br>22/FEB/85<br>11:35:05 '1

PAGE 2

## DEPARTAMENTO DE PLANEACION<br>COSTOS UNITARIOS POR ESPECIALIDAD TO DE PLANEACIDE ESTE SUS ESTE SISTEMA CALCULA EL CÒSTO UNITARIO QUE<br>TARIOS POR ESPECTALIDAD — TOMA DEL ARCHIVO DE CONTABILIDAD LORO E ACONSO Y DE AVANCES,<br>A CONTECCIÓN — TOMA DEL ARCHIVO DE CONTABILIDAD Y RESPONSABLE<br>A CO

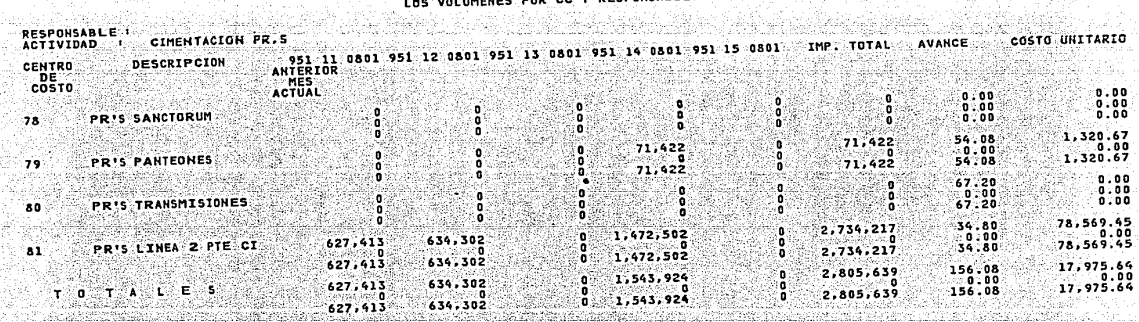

a de la componentación de la componentación Signal and the state of the state of the conan a Ch

الحادر المهلات الصاحباني

7 J 3

÷

astri i Maletë

ni se absoluso ng Calangit

tina.<br>Alba

a karakteristik (1990). De sel karakteristik en stad i se sammen stad i se sel sel sel sel se sel se sel se se<br>Se selve se se sel selve se selve se selve se selve se selve se se selve se selve se selve se selve se selve s

المتحادث والمتحال

**FORMATO** " A

METRODO4 22/FEB/85<br>11:35:05  $\mathbf{r}$ 

łikh

PAGI.

: Santi

it ali ishi kata ma

TOMA DEL ARCHIVO DE CONTABILIDAD LOS COSTO UNITARIO QUE<br>TOMA DEL ARCHIVO DE CONTABILIDAD LOS COSTOS P<br>TOMA DEL ARCHIVO DE CONTABILIDAD LOS COSTOS LA ESPONSABLE DEPARTAMENTO DE PLANEACION<br>COSTOS UNITARIOS POR ESPECIALIDAD ATAN Di Pinggunggung menga ggas).

 $\mathbf{1}$ 

゠

1212년 : 100

la di Kabupatén Tan

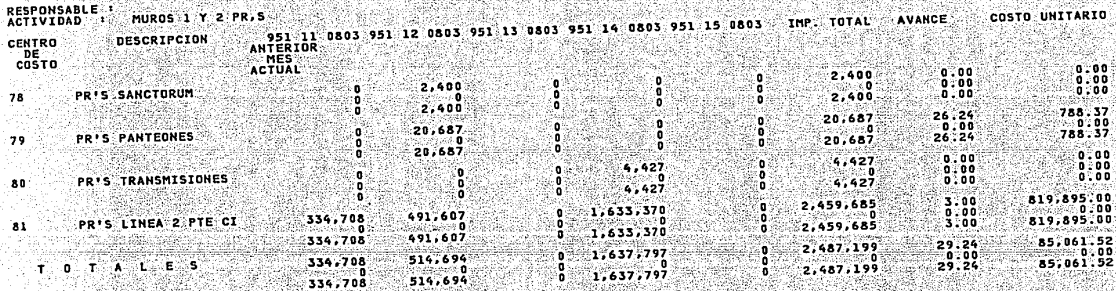

FORMATO "A"

ESTA HOJA DE RESULTADOS NOS PERMITE CONOCER EL COSTO UNITARIO POR OBRA Y POR ACTIVIDAD, VERIFICAR SI LOS CARGOS DE COSTO EN LAS CUENTAS CORRESPONDIENTES ESTAN CORRECTAS Y REVISAR EL - -AVANCE (VOLUMEN DE OBRA) EJECUTADO: AL COMPARAR EL COSTO UNI-TARIOS CONTRA EL PRECIO UNITARIO SABREMOS SI:

LA OBRA VA BIEN DONDE ESTA EL SOBRECOSTO SI HAY ERROR DE CARGOS CONTABLES  $0$  SI EXISTE UNA BAJA DE PRODUCCIÓN

**FORMATO "B"** 

EL FORMATO "B" ES UN COMPARATIVO COSTO CONTRA AVANCE EN EL --CUAL SE TENDRA COMO RESULTADO UN ÍNDICE QUE SALE DE DIVIDIR -AVANCE ENTRE COSTO CUANDO EL ÍNDICE SEA MENOR QUE UNO QUERRA DECIR QUE HAY MÁS COSTO QUE AVANCE.

 $22$ 

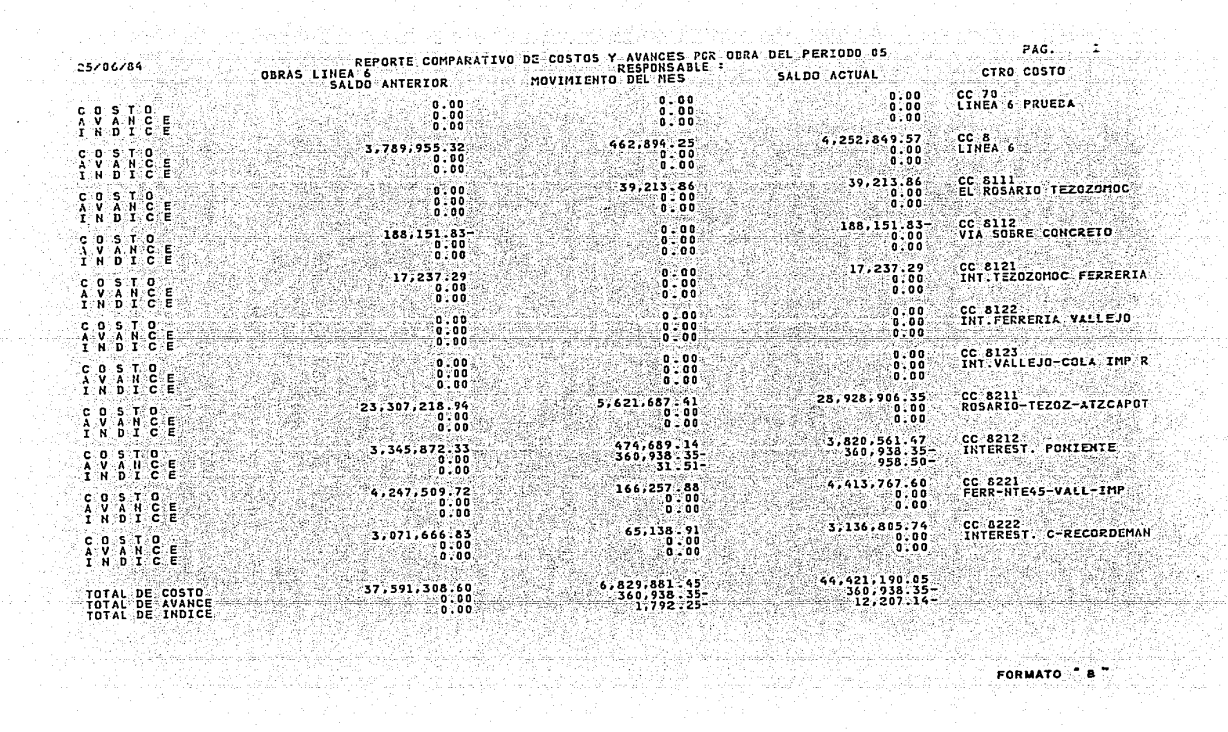

 $\sim$ 

Bên-ran

ga<br>Wa

Mikri

sin Qasimi vidululu.

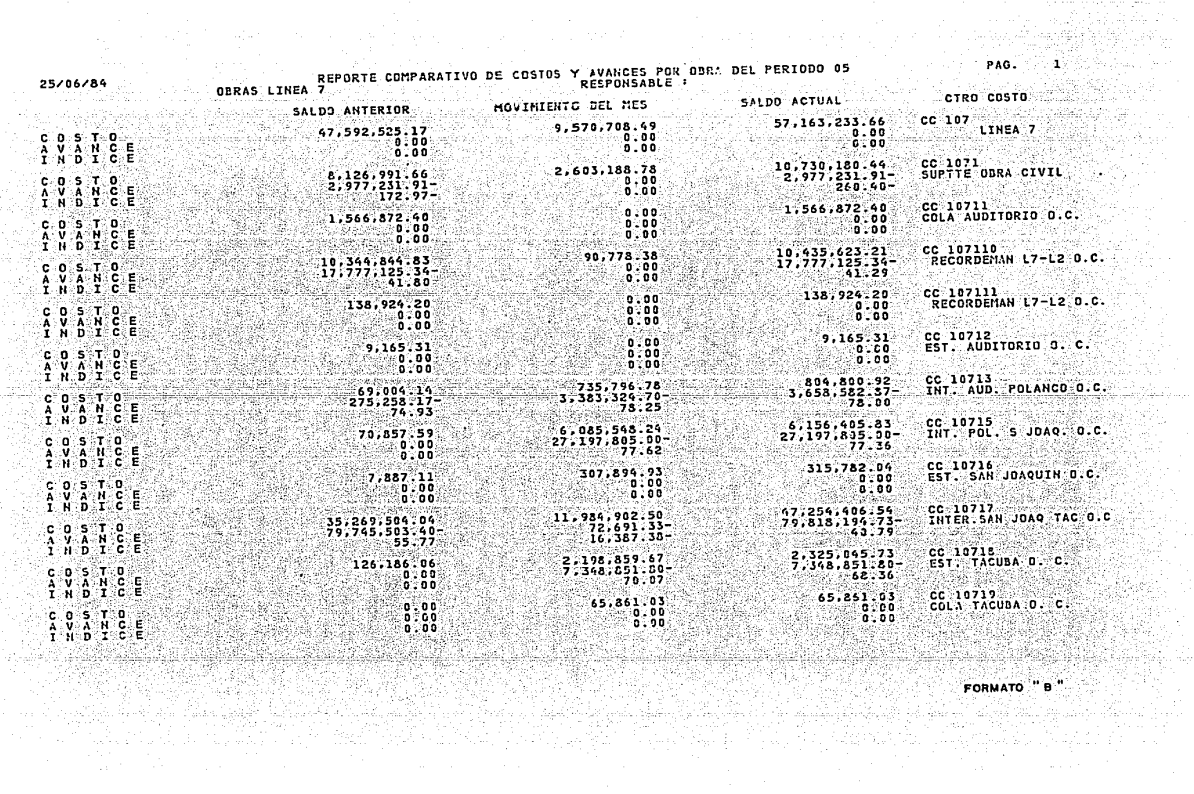

いていいみ違法がない。

Samuriya

ayan.<br>Mu

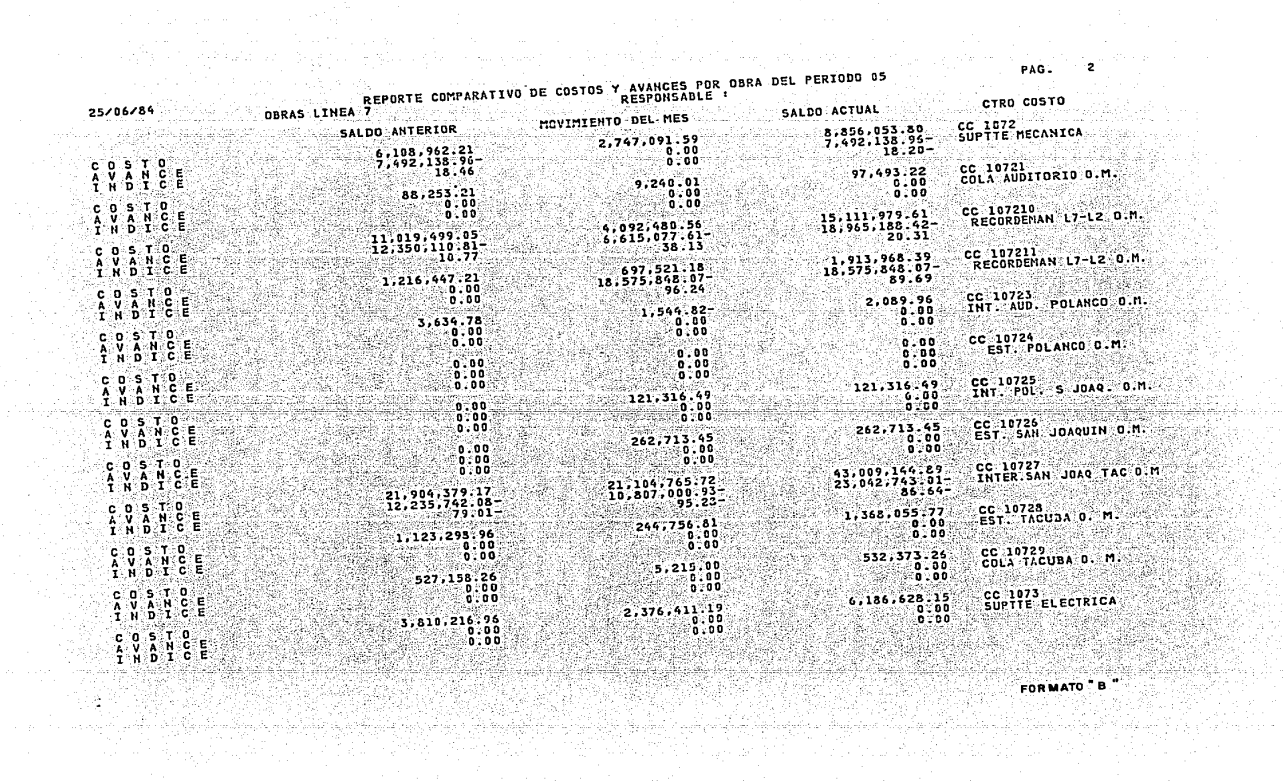

 $\sim$ 

ੰ2ਂ

유국.

is din c ile a

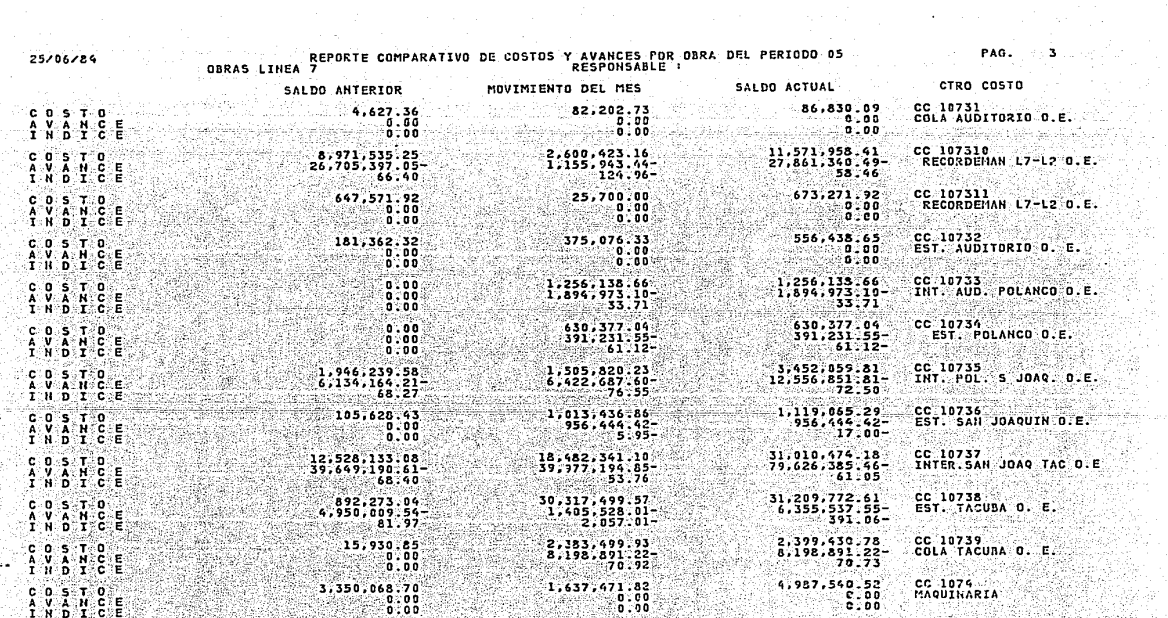

 $\begin{array}{c}\n\text{for } \mathbf{A} \text{ is the } \mathbf{A} \text{ is the } \mathbf$ 

개체의 발

이 그의 대표로 한 번 전 시간이 있다. 이 가장 이 사람들은 이 사람들은 이 사람들은 사람들은 사람들을 하고 있다. 이 가장 이 가장 이 가장 있는 것이 있다.<br>- 이 가장 그 사람들은 한 번 시간이 있는 것이 있다. 이 사람들은 그 사람들은 한 번 사람들은 한 번 이 가장 없는 것이 있다. 그 사람들은 한 번 이 가장 없는 것이 있다.<br>- 그 사람은 그 사람들은 이 가장 나누나 그 사람들이

 $\label{eq:2.1} \frac{1}{2} \left( \frac{1}{2} \left( \frac{1}{2} \right) \right) \left( \frac{1}{2} \right) \left( \frac{1}{2} \right) \left( \frac{1}{2} \right)$ 

OBRAS LINEA REPORTE COMPARATIVO DE COSTOS Y AVAILCES POR ODRA DEL PERIODO OS<br>OBRAS LINEA 7 25/06/84 CTRO COSTO SALDO ACTUAL ........ MOVIMIENTO DEL MES SALDO ANTERIOR CC 1075<br>PLANEACION 4,468,648.73<br>0.00<br>0.00  $1,303,131.06$ <br>0.00<br>0.00 3,165,517.67 COSTO<br>AVANCE<br>INDICE  $0.00$ CC 1076<br>CONTROL DE CALIDADA  $-1, 241, 417.66$ <br>0.00<br>0.00  $946,597.97$  $294, 819.69$ <br>0.00<br>0.00 C O S T<br>A V A H<br>T N D T  $0.00$ င့ CC 1077<br>ADMINISTRACION 17,285,463.95<br>0.00<br>0.00  $13,656,986,79$ <br>0.00<br>0.00  $3,628,477.16$ <br>0.00<br>0.00 COSTO<br>AVANCE<br>INDICE industria 326, 377, 006.60<br>344, 695, 365.71<br>5.31 130,839,921.32<br>-134,403,493.63<br>-2.65 195,537,085.28<br>210,291,872.08-<br>7.01 **TOTAL DE COSTO<br>TOTAL DE AVANCE<br>TOTAL DE INDICE** 

FORMATO "B

PAG.

#### VI. INDICES. DETECCION DE SOBRECOSTOS Y ERRORES CONTABLES.

PARA L'EVAR A CABO UNA DETECCIÓN EFICIENTE DE SOBRECOSTOS PRIMERO SE TIENE QUE REVISAR SI NO EXISTIERON ERRORES - -CONTABLES (DE CAPTURA, DE CRITERIO) POR MEDIO DEL ESTA--BLECIMIENTO DE POLITICAS FIJAS Y ESTRICTAS, SIENDO EL PER SONAL ADMINISTRATIVO EL RESPONSABLE DE SUPERVISAR EL BUEN FUNCIONAMIENTO DE ESTAS. AL SABER QUE NO EXISTEN ERRO--RES O QUE ÉSTOS SON MINIMOS, SERA SENCILLA LA DETECCIÓN -DEL SOBRECOSTO, YA QUE COMPARAREMOS LOS COSTOS UNITARIOS CONTRA LOS PRECIOS UNITARIOS (COSTO DIRECTO)

DE EXISTIR ALGUNA DIFERENCIA IMPORTANTE REVISAREMOS EL --SOBRECOSTO DETERMINANDO SI ES PRODUCTO DE LOS COSTOS O DE LA BAJA PRODUCCIÓN DE ESTA FORMA TAN SENCILLA LI EGAREMOS A LA DETECCIÓN SUPERFICIAL DEL SOBRECOSTO PUDIENDO PRO--FUNDIZAR HASTA DONDE SE REQUIERA EN LA REVISIÓN.

POSTERIORMENTE TRABAJAREMOS CON LOS INDICES QUE RESULTAN DE DIVIDIR EL AVANCE ENTRE EL COSTO, AQUELLOS INDICES QUE MÁS SE ALEJEN DEL VALOR I (UNO) SERÁN AQUELLOS QUE -TENDREMOS QUE REVISAR CON MAYOR INTERÉS.

ESTMUY IMPORTANTE TOMAR EN CUENTA LA RAPIDEZ DE LAS - - -ACCIONES CORRECTIVAS. SI SE ESTÁ EJECUTANDO MAL UN TRABA JO, MIENTRAS MÁS PRONTO SE INFORME ACERCA DE ÉL Y SE CO--RRIJA MENOR DAÑO CAUSARÁ. ADEMÁS, SI NO ES EVIDENTE LA -CAUSA DE UNA DIFICULTAD. ES PROBABLE QUE LA INVESTIGACIÓN RÁPIDA REVELE LAS CAUSAS VERDADERAS.

## PROGRAMA PARTICULAR LINEA 6

VOLUMENES A EJECUTAR

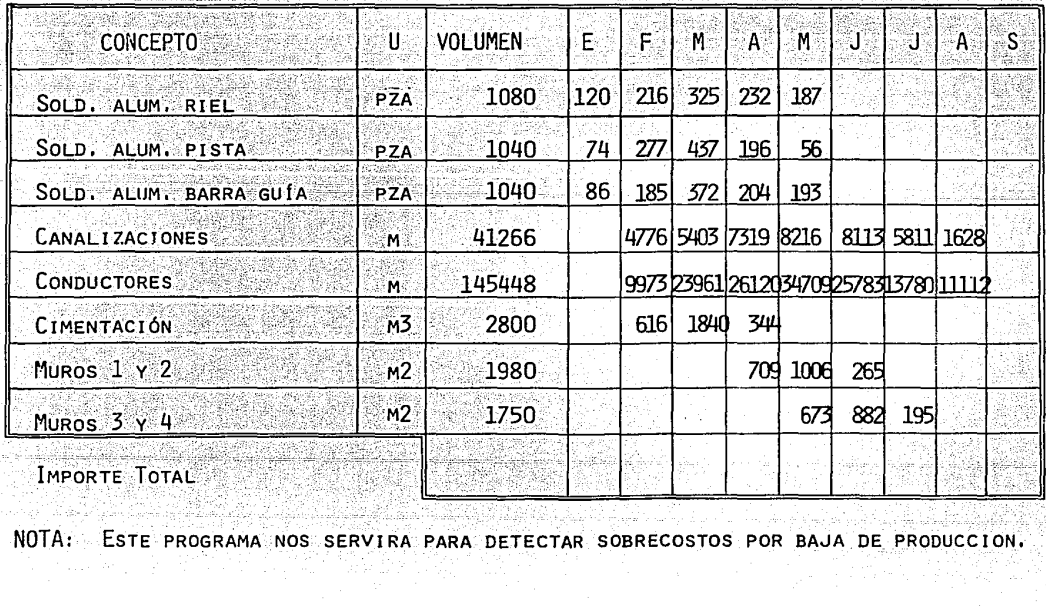

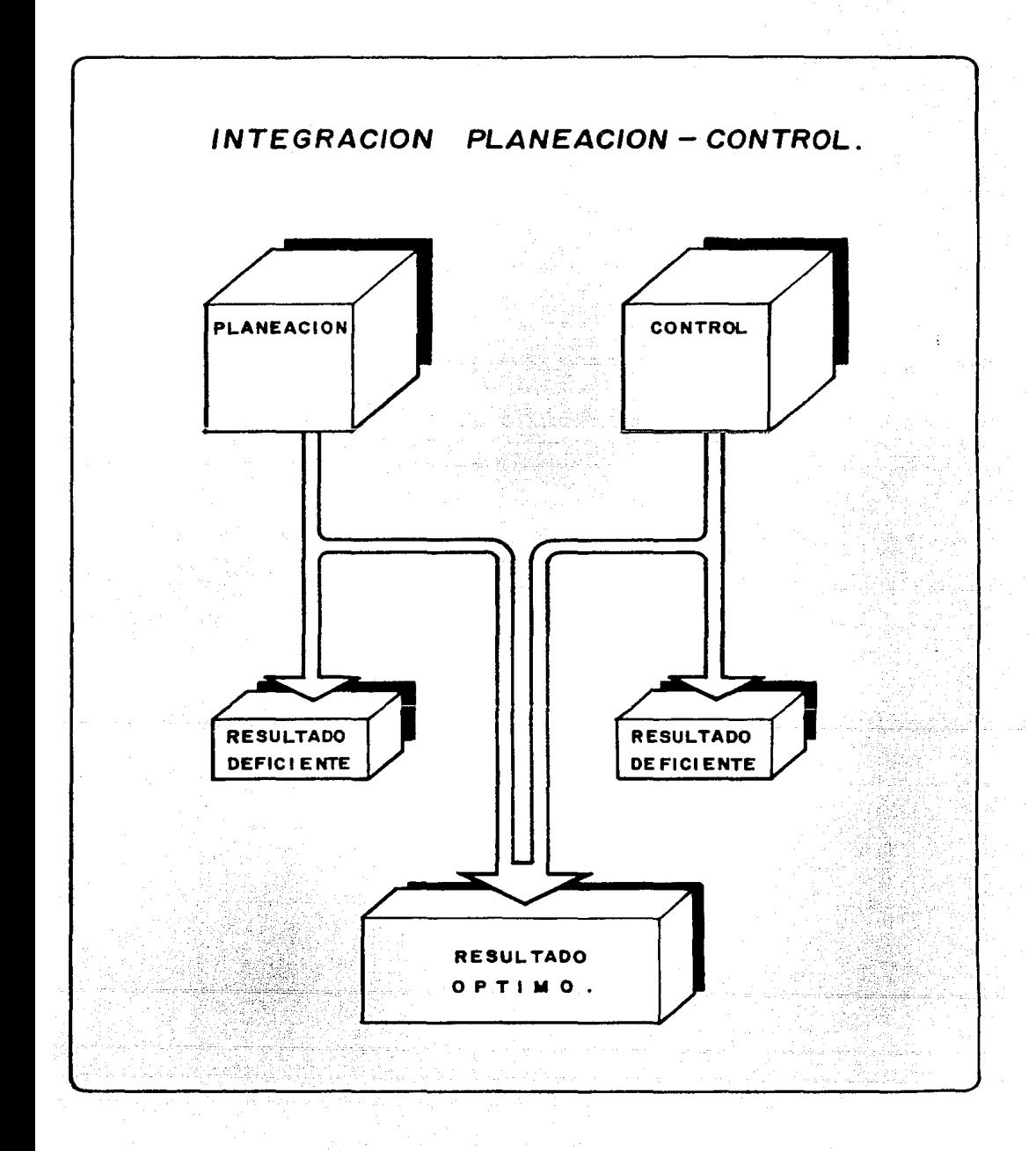

#### COMENTARIO FINAL

CONTROLAR, COMO SUCEDE EN MUCHOS OTROS ASPECTOS DE LA ADMINIS-TRACIÓN; ES COSA SENCILLA POR LO QUE RESPECTA A LOS ELEMENTOS BASICOS, SIN EMBARGO LA APLICACIÓN DEL CONTROL EXIGE INVENTIVA Y DESTREZA.

LA FORMULACIÓN DE ESTANDARES DE CONTROL EN PUNTOS ESTRATEGICOS EL MUESTREO Y LA VALORIZACIÓN DE LOS RESULTADOS CUALITATIVOS. EL EQUILIBRIO ADECUADO ENTRE LA OPORTUNIDAD Y LA EXACTITUD 'DЕ LOS INFORMES, LA APLICACIÓN DE ÉSTOS A LA FORMA DE ACTUAR PARA CORREGIR DEFICIENCIAS, SON EJEMPLOS DE LA MULTITUD DE CUESTIO-NES FUNDAMENTALES QUE TENEMOS QUE RESOLVER HABILMENTE PARA QUE EL SISTEMA DE CONTROL TENGA LA EFECTIVIDAD REQUERIDA.

LOS INFORMES DE CONTROL LLAMAN LA ATENCIÓN HACIA LAS DESVIA-CIONES DEL RENDIMIENTO RESPECTO DE LOS PLANES PERO SÓLO DAN LA SENAL DE ALARMA, LA INVESTIGACIÓN DE CONTROL DEBE ORIENTAR AL ESTUDIO DE LAS DIFICULTADES PARA DECIDIR OPORTUNAMENTE LA FOR-MA DE VENCERLAS Y REAJUSTAR EN SEGUIDA LAS OPERACIONES.

POR CONVENIENCIA HABLAMOS DE "MEDIDAS CORRECTIVAS" CUANDO LOS PLANES QUEDAN SUSTANCIALMENTE SIN MODIFICAR Y SI SEGUIMOS ES-FORZANDONOS POR LLEGAR AL MISMO RESULTADO FINAL. SI LA VALO--RIZACIÓN DE LOS PROBLEMAS DEL MOMENTO INDICA QUE CONVIENE -HACER CAMBIOS IMPORTANTES EN LA PLANEACIÓN O EN LOS OBJETIVOS ENTONCES DEBEMOS VOLVER A FORMULAR PLANES. DE CUALQUIFR FORMA LOS DATOS DE LA VALORIZACIÓN SIRVEN DE RETROALIMENTACIÓN A LOS EJECUTIVOS QUE MODIFICAN SUS OPERACIONES.

QUIERO HACER INCAPIE EN QUE EL CONTROL DE COSTOS NO ES MÁS QUE UNA HERRAMIENTA A NUESTRO SERVICIO, SU UTILIZACIÓN ADECUADA Y OPORTUNA PERMITIRA LA OPTIMIZACIÓN DE LOS RESULTADOS EN LAS OBRAS.

POR ULTIMO MIENTRAS EXISTAN BUENOS "SISTEMAS DE CONTROL" TEN--DREMOS MEJORES RESULTADOS,

## BIBIIOGRAFIA

APUNTES CURSO DE PROGRAMACIÓN Y CONTROL DE OBRAS -(DIVISION DE EDUCACIÓN CONTINUA F.I. UNAM).

COSTO Y TIEMPO EN EDIFICACIÓN (ING. CARLOS SÚAREZ SALAZAR).

APUNTES CURSO DE PLANEACIÓN Y ORGANIZACIÓN DE OBRAS (DIVISION DE EDUCACIÓN CONTINUA F.I. UNAM).

> CONFERENCIA TIEMPOS Y MOVIMIENTOS (ING. GABINO - -GARCIA CAMPILLO).

APUNTES CURSO ADMINISTRACIÓN DE LA CONSTRUCCIÓN (ING. SALVADOR DIAZ DIAZ).